### Compiler Construction Lent Term 2015 Lectures 13 --- 16 (of 16)

- 1. Return to lexical analysis : application of Theory of Regular Languages and Finite Automata
- 2. Generating Recursive descent parsers
- 3. Beyond Recursive Descent Parsing I
- 4. Beyond Recursive Descent Parsing II

### Timothy G. Griffin tgg22@cam.ac.uk Computer Laboratory University of Cambridge

#### Concrete vs. Abstract Syntax Trees

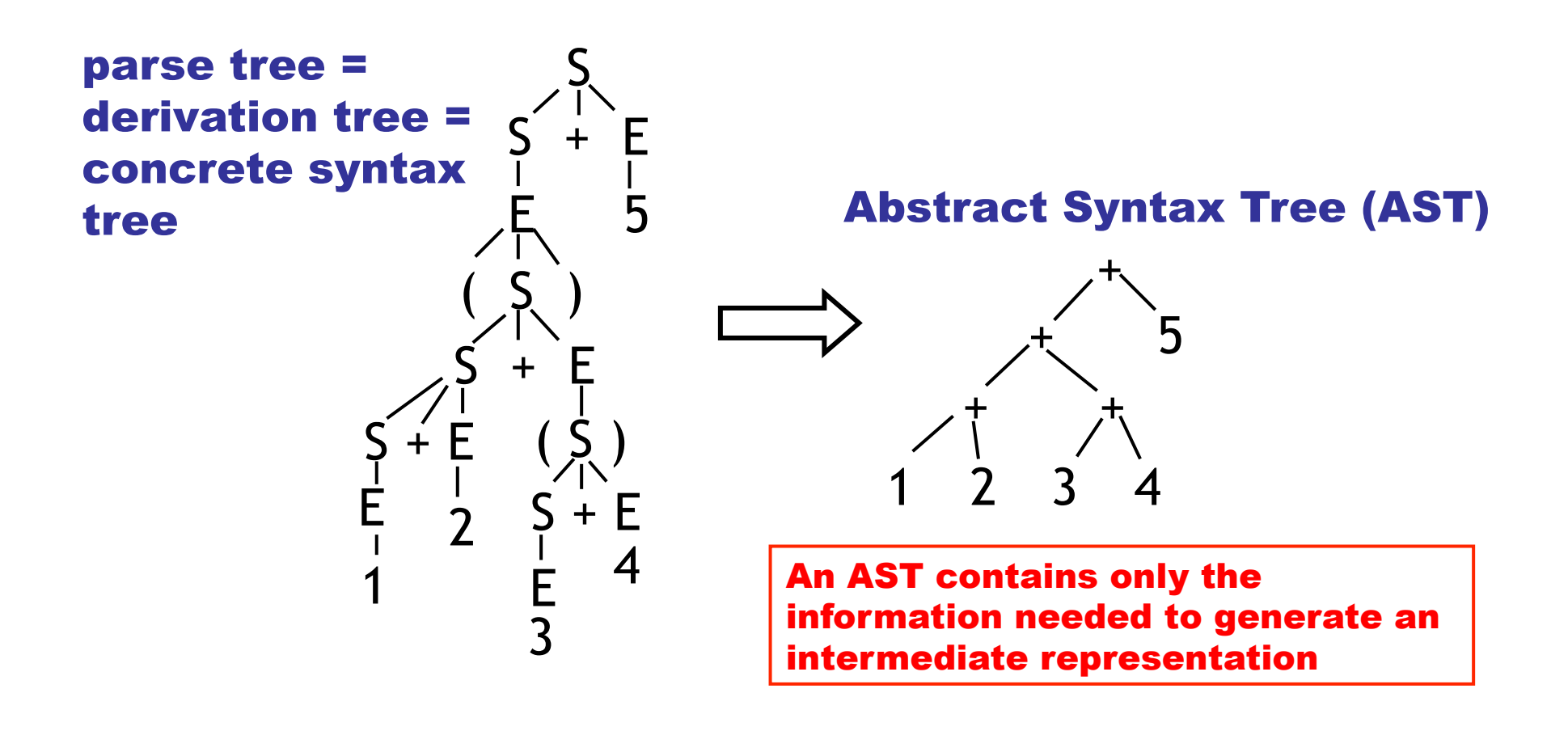

Normally a compiler constructs the concrete syntax tree only implicitly (in the parsing process) and explicitly constructs an AST*.* 

#### On to Context Free Grammars (CFGs)

 $E ::= ID$ 

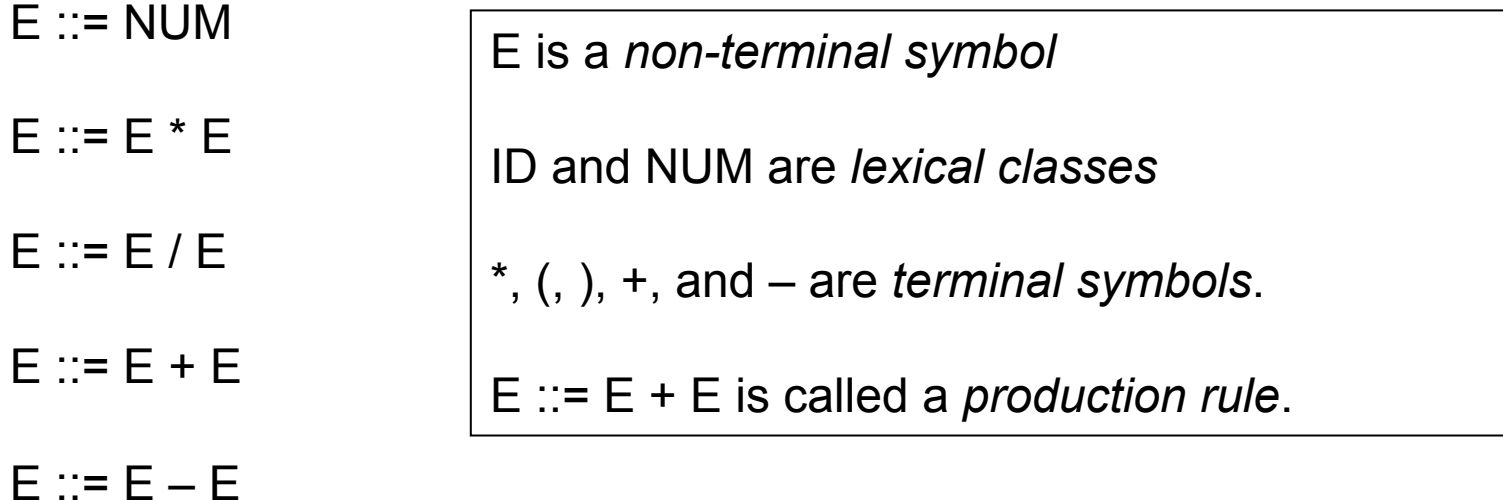

 $E ::= (E)$ 

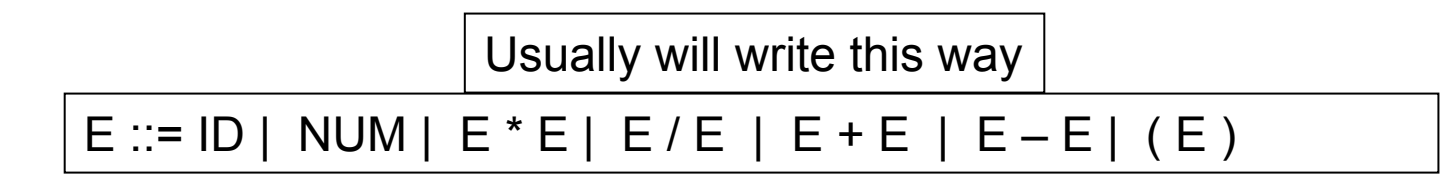

### CFG Derivations

(G1)  $E ::= ID | NUM | ID | E * E | E / E | E + E | E - E | (E)$ 

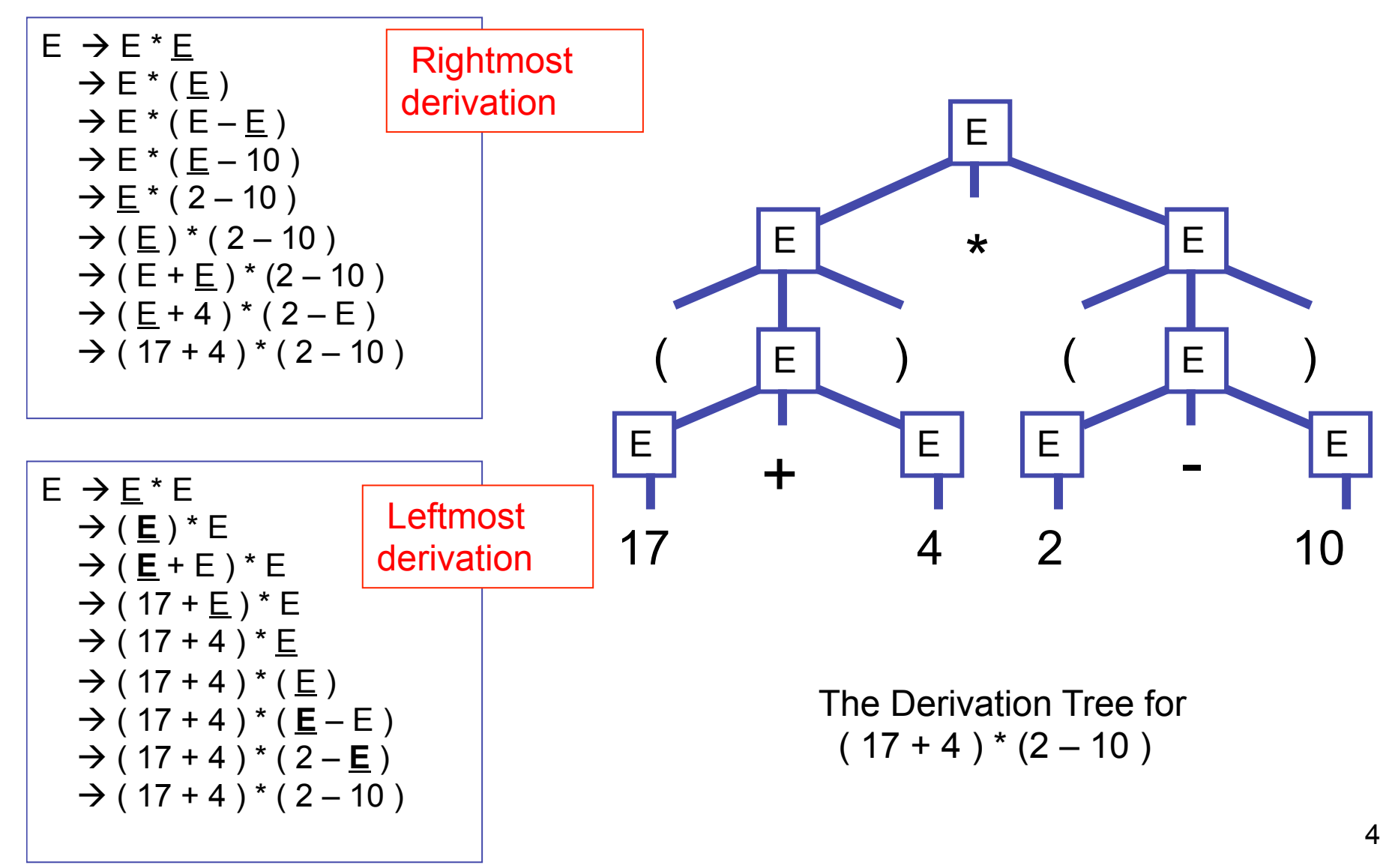

### More formally, …

- A CFG is a quadruple  $G = (N, T, R, S)$  where
	- N is the set of non-terminal symbols
	- T is the set of *terminal symbols* (N and T disjoint)
	- $-$  S  $\in$ N is the start symbol
	- $-$  R  $\subseteq$  N×(N∪T)<sup>\*</sup> is a set of rules
- Example: The grammar of nested parentheses  $G = (N, T, R, S)$  where
	- $N = \{S\}$
	- $T = \{ ( , ) \}$
	- $-$  R ={ (S, (S)), (S, SS), (S, ) }

We will normally write  $R$  as

$$
S ::= (S) | SS |
$$

### Derivations, more formally…

- **Start from start symbol (***S***)**
- **Productions are used to derive a sequence of tokens from the start symbol**
- **For arbitrary strings** α**,** β **and** γ **comprised of both terminal and non-terminal symbols,**  and a production  $A \rightarrow \beta$ , **a single step of derivation is**  α**A**γ ⇒ αβγ
	- *i.e.***, substitute** β **for an occurrence of A**
- α ⇒**\*** β **means that b can be derived from a in 0 or more single steps**
- α ⇒**+** β **means that b can be derived from a in 1 or more single steps**

#### L(G) = The Language Generated by Grammar G

The language generated by G is the set of all terminal strings derivable from the start symbol S:

$$
L(G) = \{ w \in T^* | S \Rightarrow +w \}
$$

For any subset W of T\*, if there exists a CFG G such that  $L(G)$  = W, then W is called a Context-Free Language (CFL) over T.

## Ambiguity

 $(G1)$  E ::= ID | NUM | ID | E \* E | E / E | E + E | E – E | (E)

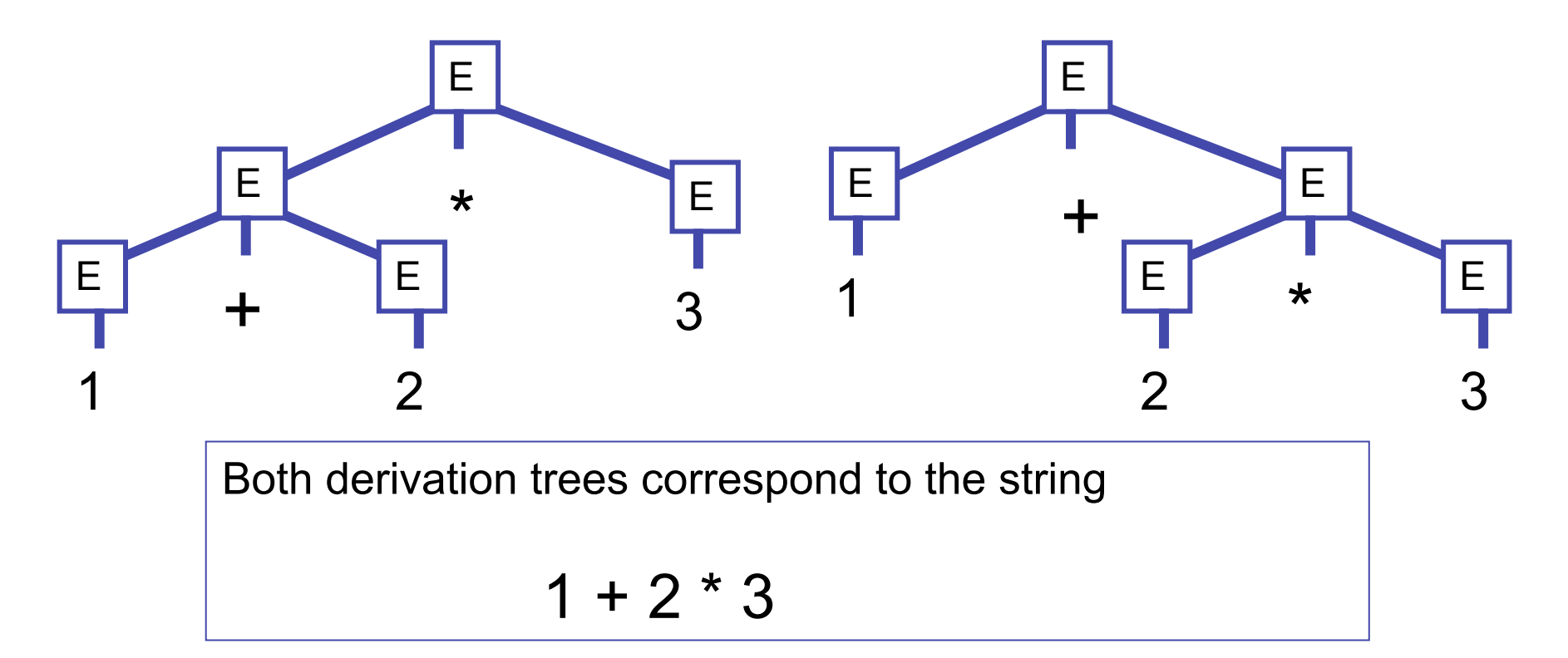

This type of ambiguity will cause problems when we try to go from strings to derivation trees!

### Problem: Generation vs. Parsing

- Context-Free Grammars (CFGs) describe how to to generate
- Parsing is the inverse of generation,
	- Given an input string, is it in the language generated by a CFG?
	- If so, construct a derivation tree (normally called a parse tree).
	- Ambiguity is a big problem

Note : recent work on Parsing Expression Grammars (PEGs) represents an attempt to develop a formalism that describes parsing directly. This is beyond the scope of these lectures …

### We can often modify the grammar in order to eliminate ambiguity

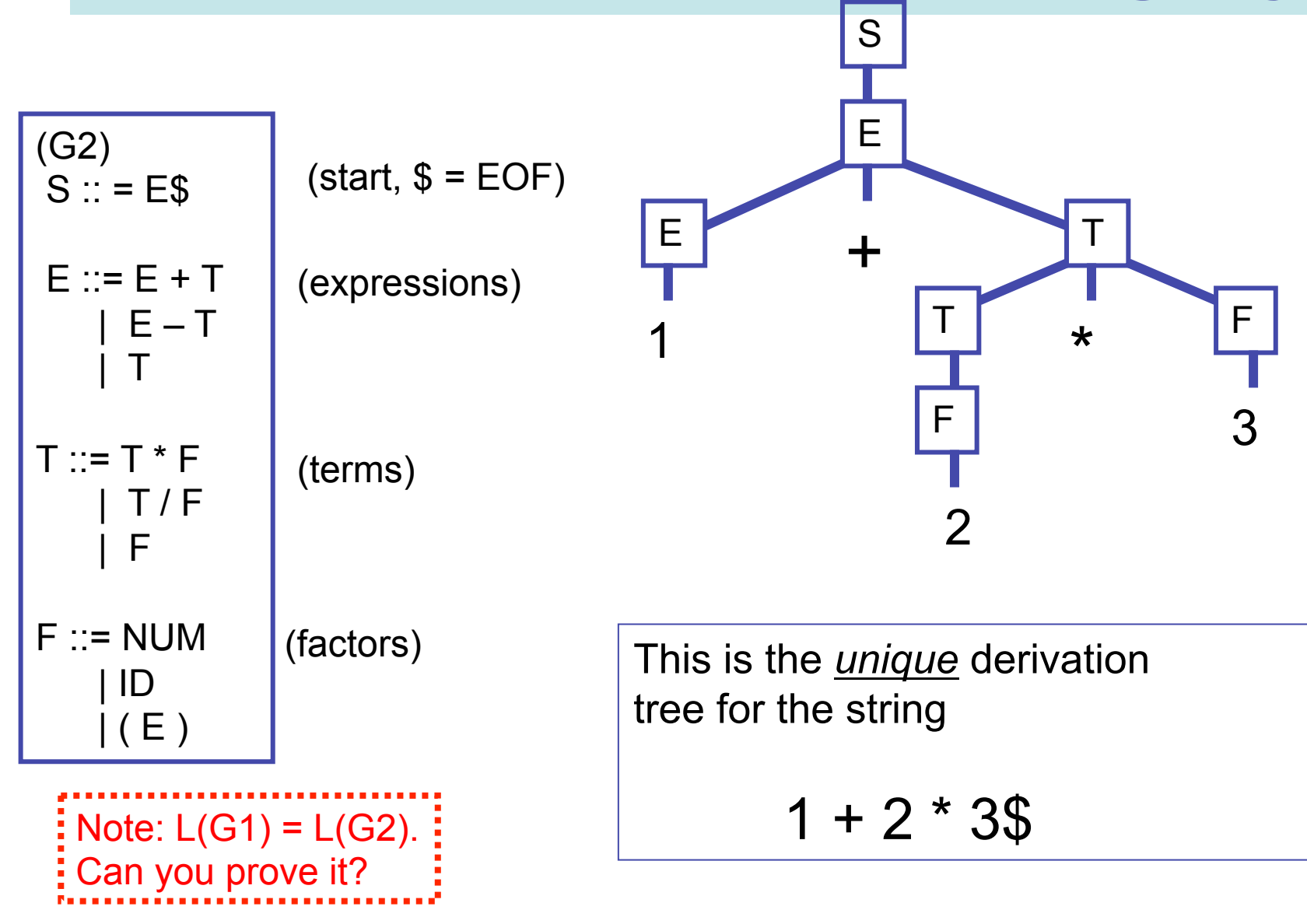

### Famously Ambiguous

(G3)  $S ::=$  if E then S else S | if E then S | blah-blah

What does

if e1 then if e2 then s1 else s3

mean?

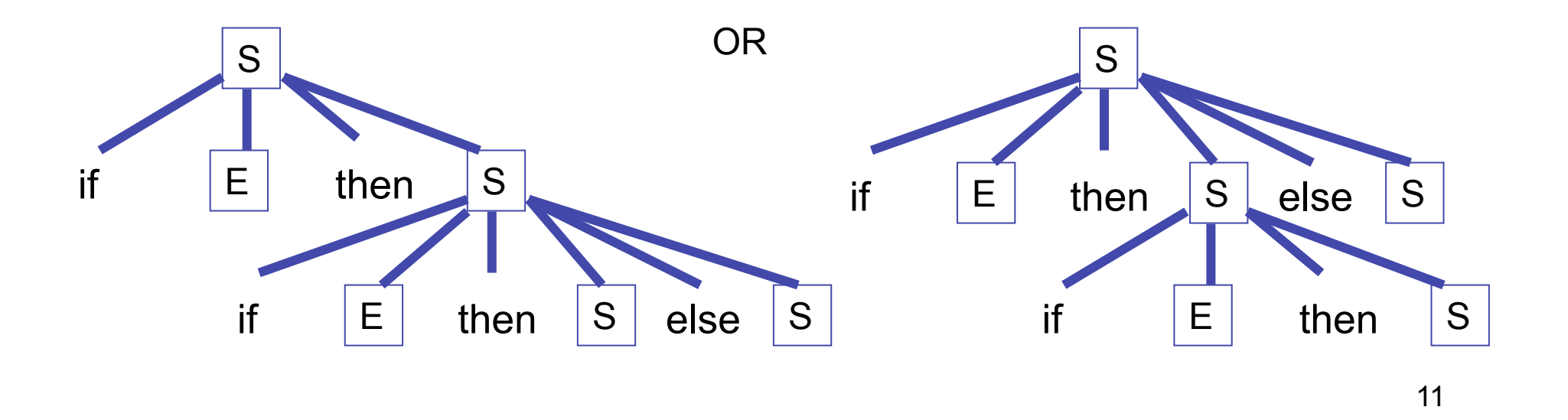

### Rewrite?

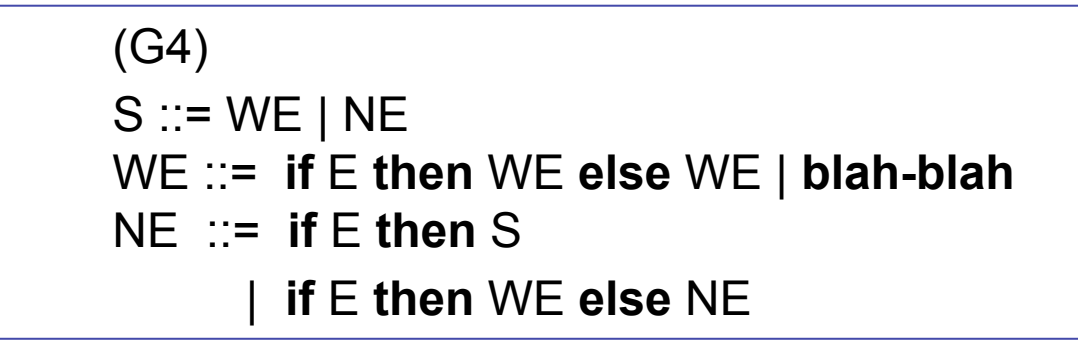

Now,

if e1 then if e2 then s1 else s3

has a unique derivation.

 $\frac{1}{2}$  Note: L(G3) = L(G4). Can you prove it?

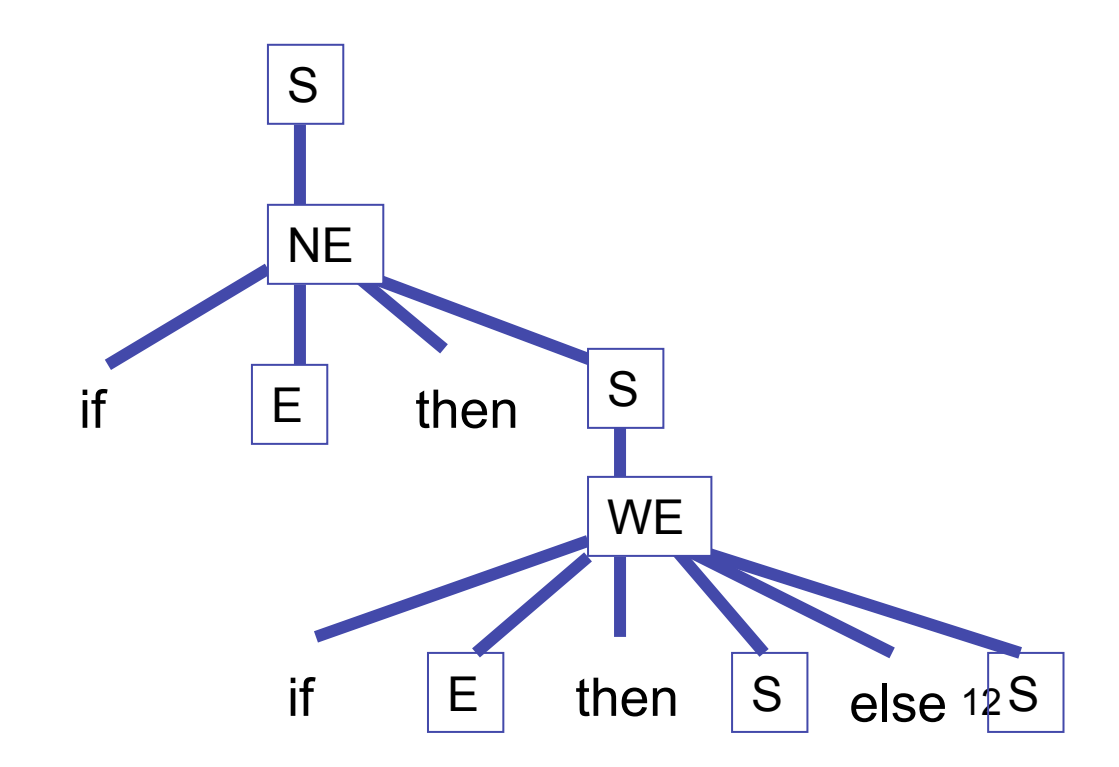

### Fun Fun Facts

See Hopcroft and Ullman, "Introduction to Automata Theory, Languages, and Computation"

(1) Some context free languages are *inherently ambiguous* --- every context-free grammar will be ambiguous. For example:

$$
L = \{a^n b^n c^m d^m | m \ge 1, n \ge 1\} \cup \{a^n b^m c^m d^n | m \ge 1, n \ge 1\}
$$

(2) Checking for ambiguity in an arbitrary context-free grammar is not decidable! Ouch!

(3) Given two grammars G1 and G2, checking  $L(G1) = L(G2)$  is not decidable! Ouch!

### Generating Lexical Analyzers

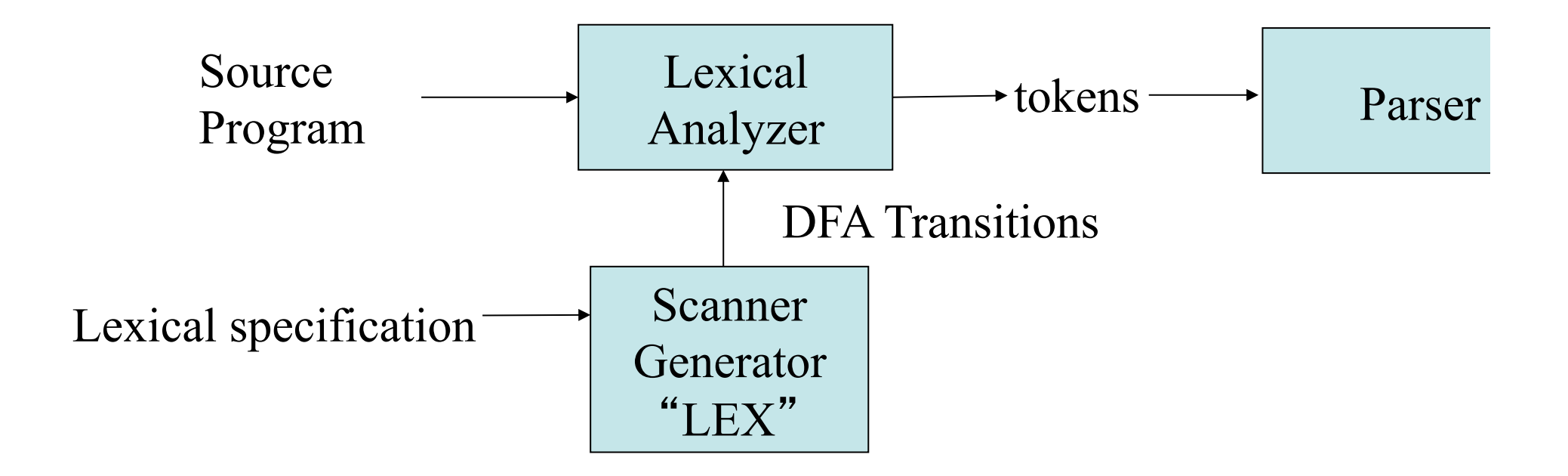

The idea : use regular expressions as the basis of a lexical specification. The core of the lexical analyzer is then a deterministic finite automata (DFA)

#### Recall from Regular Languages and Finite Automata (Part 1A)

#### Regular expressions over an alphabet  $\Sigma$

- each symbol  $a \in \Sigma$  is a regular expression
- $\bullet$   $\varepsilon$  is a regular expression
- $\bullet$   $\emptyset$  is a regular expression
- if r and s are regular expressions, then so is  $(r|s)$
- if r and s are regular expressions, then so is  $rs$
- if r is a regular expression, then so is  $(r)^*$

Every regular expression is built up inductively, by finitely many applications of the above rules.

```
(N.B. we assume \varepsilon, \emptyset, (, ), |, and * are not symbols in \Sigma.)
```
### Traditional Regular Language Problem

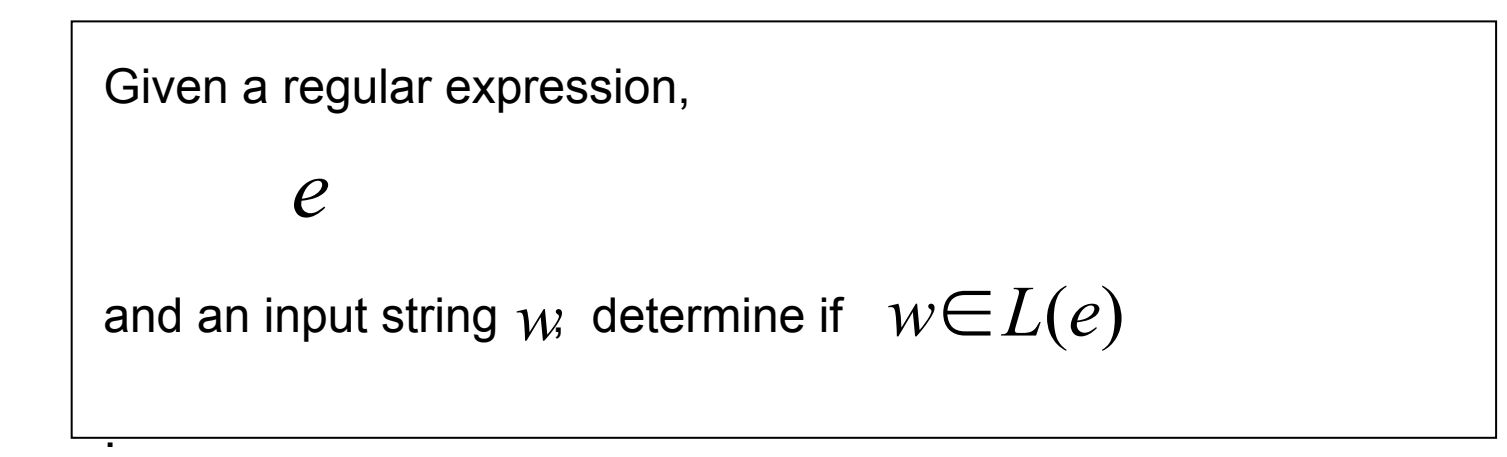

One method: Construct a DFA M from *e* and test if it accepts *w*.

### Something closer to the "lexing problem"

Given an **ordered** list of regular expressions,

$$
e_1 \quad e_2 \quad \cdots \quad e_k
$$

and an input string  $\boldsymbol{\mathcal{W}}$  find a list of pairs

$$
(i_1, w_1), (i_2, w_2), \dots (i_n, w_n)
$$

such that

.

\n- 1) 
$$
w = w_1 w_2 \dots w_n
$$
\n- 2)  $w_j \in L(e_{i_j})$
\n- 3)  $w_j \in L(e_s) \rightarrow i_j \leq s$  (priority rule)
\n- 4)  $\forall j : \forall u \in \text{prefix}(w_{j+1}w_{j+2} \cdots w_n) : u \neq \varepsilon$   $\rightarrow \forall s : w_j u \notin L(e_s)$  (longest match)  $v_j$  for all  $i \in \mathbb{Z}$ .
\n

#### Define Tokens with Regular Expressions (Finite Automata)

#### Keyword: if

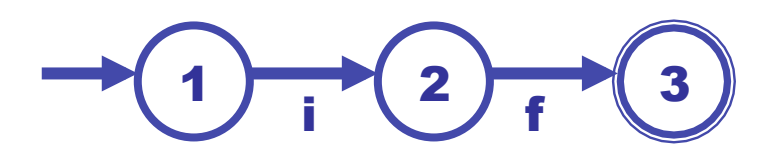

This FA is really shorthand for:

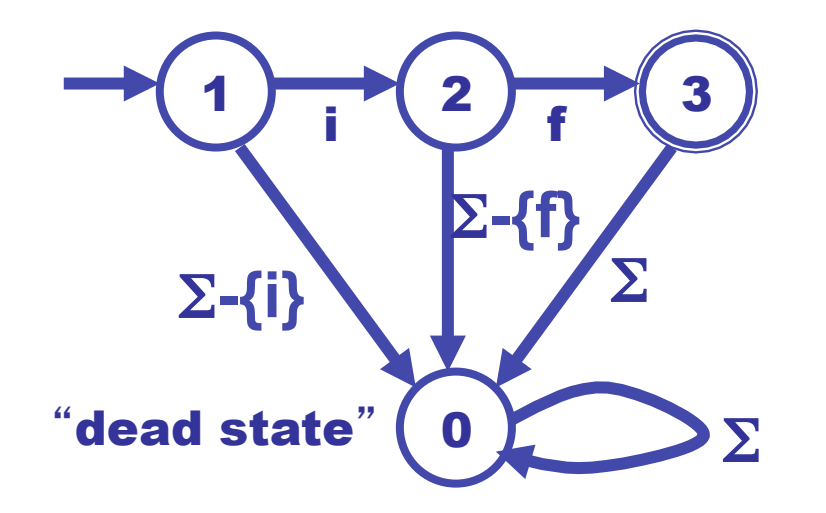

#### Define Tokens with Regular Expressions (Finite Automata)

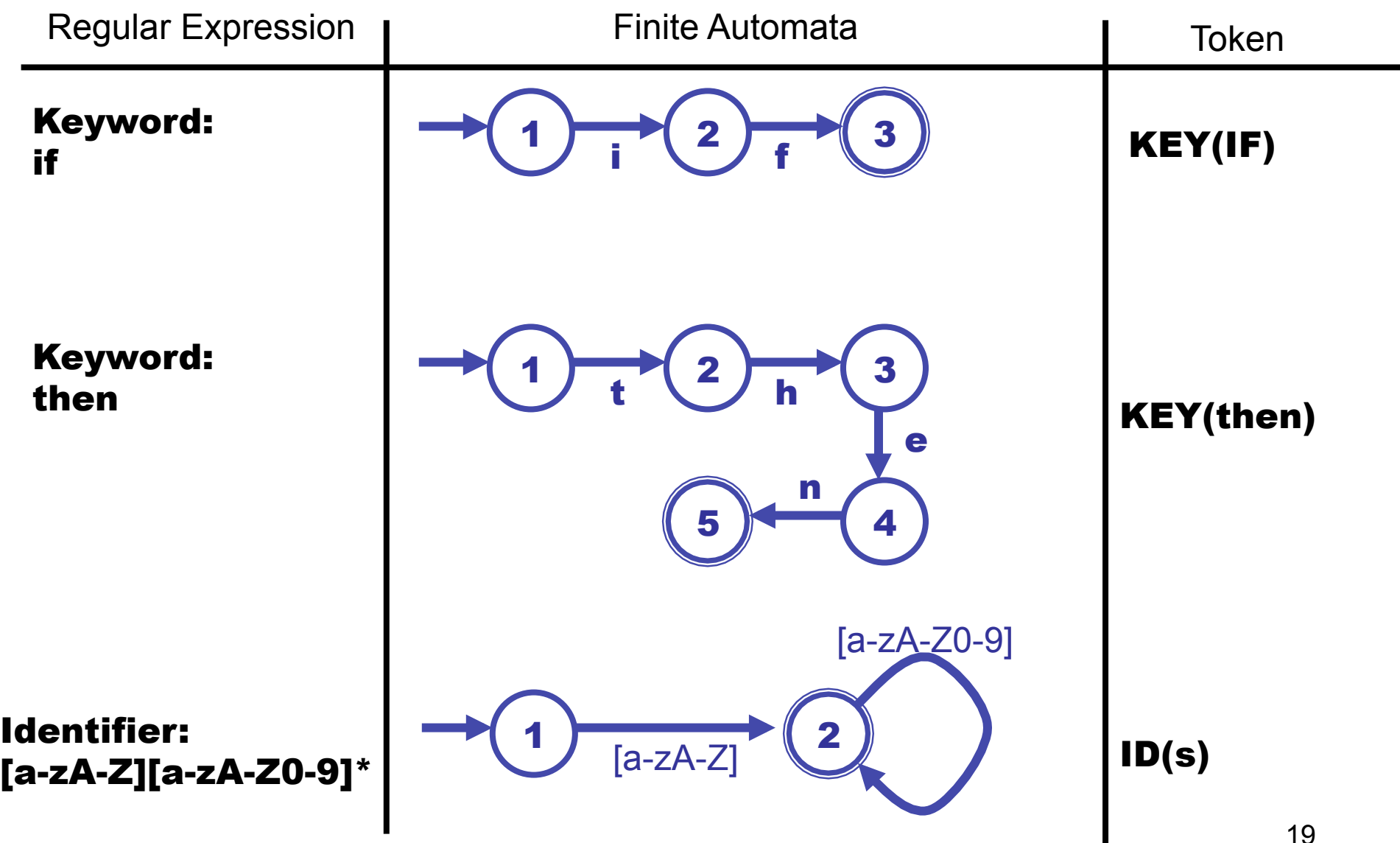

#### Define Tokens with Regular Expressions (Finite Automata)

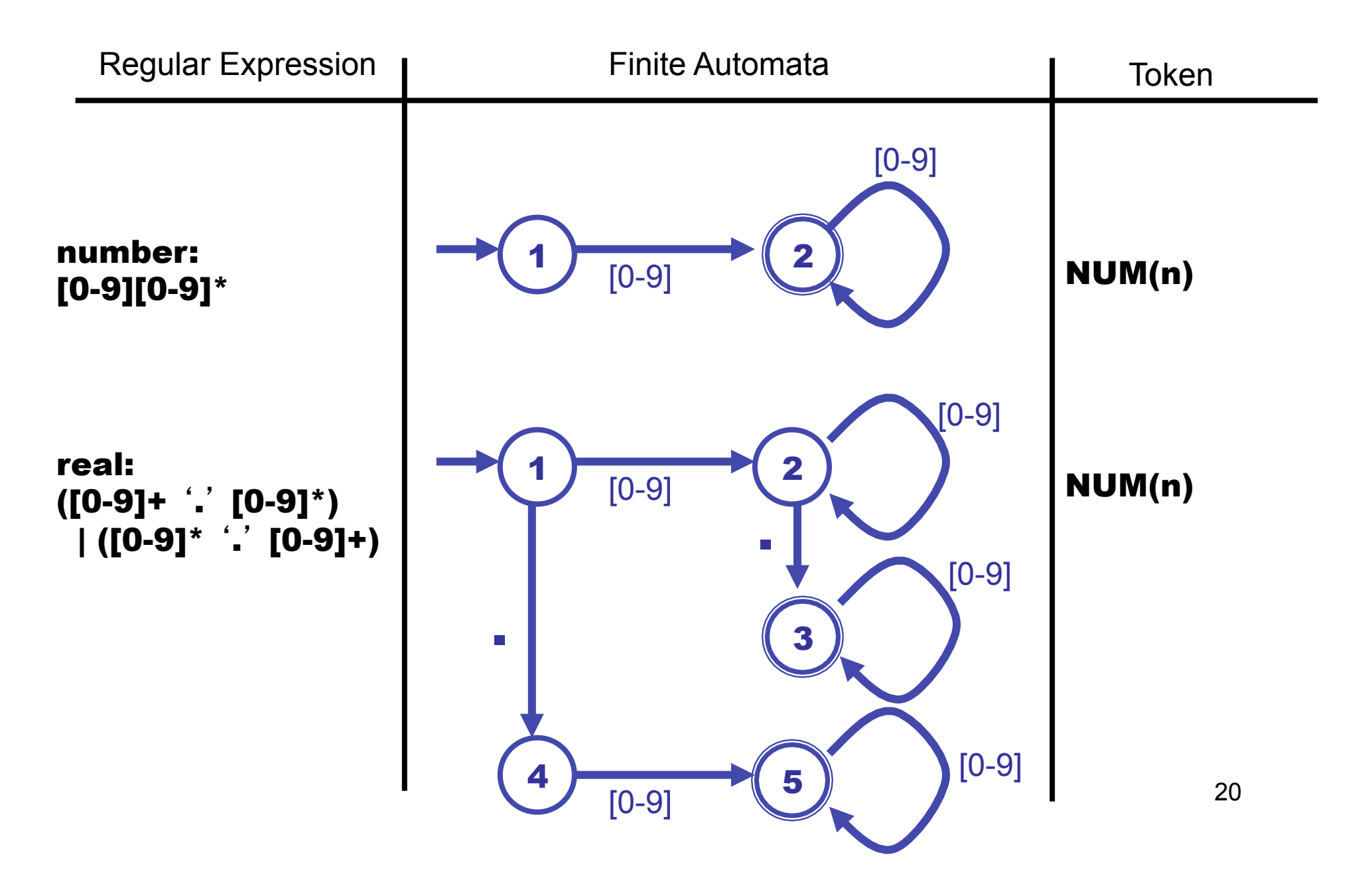

#### No Tokens for "White-Space"

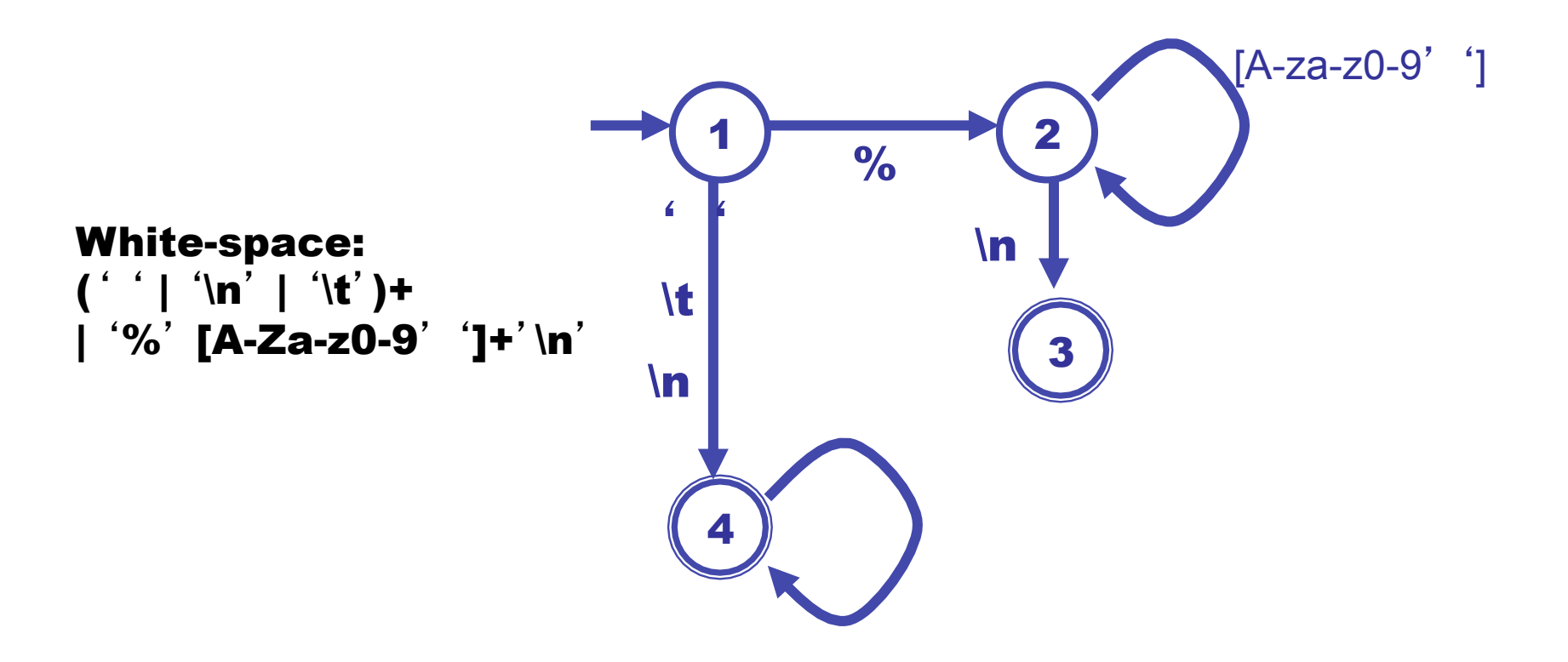

### Constructing a Lexer

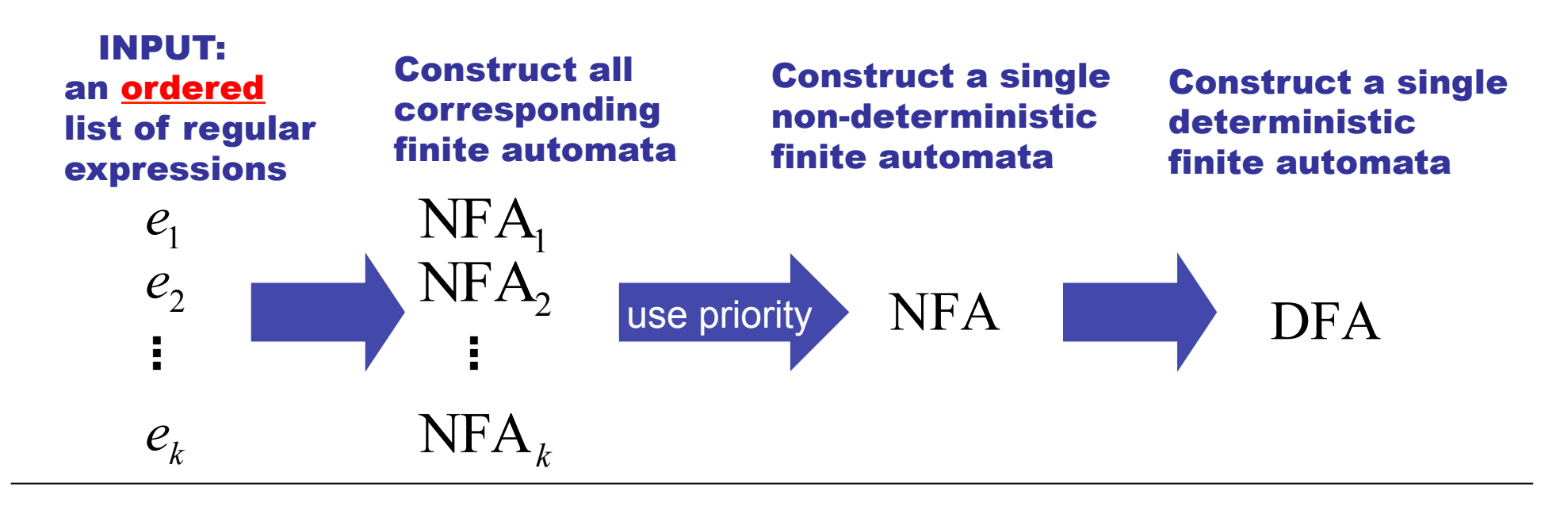

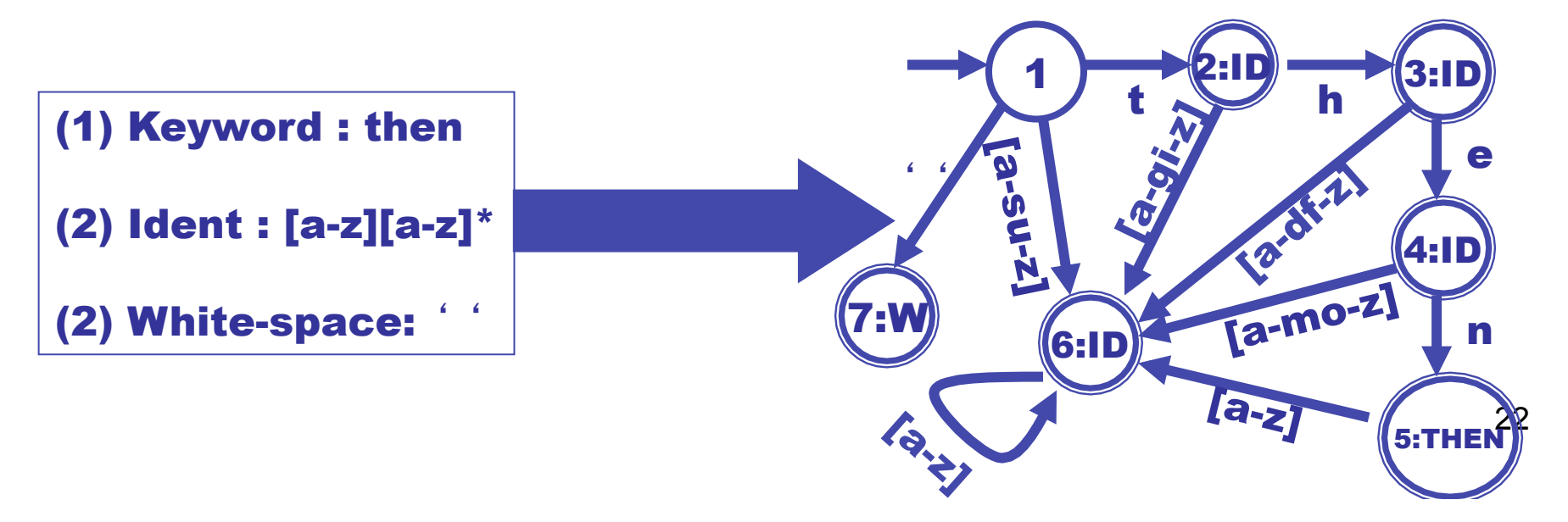

### What about longest match?

Start in initial state, Repeat:

 (1) read input until dead state is reached. Emit token associated with last accepting state.

(2) reset state to start state

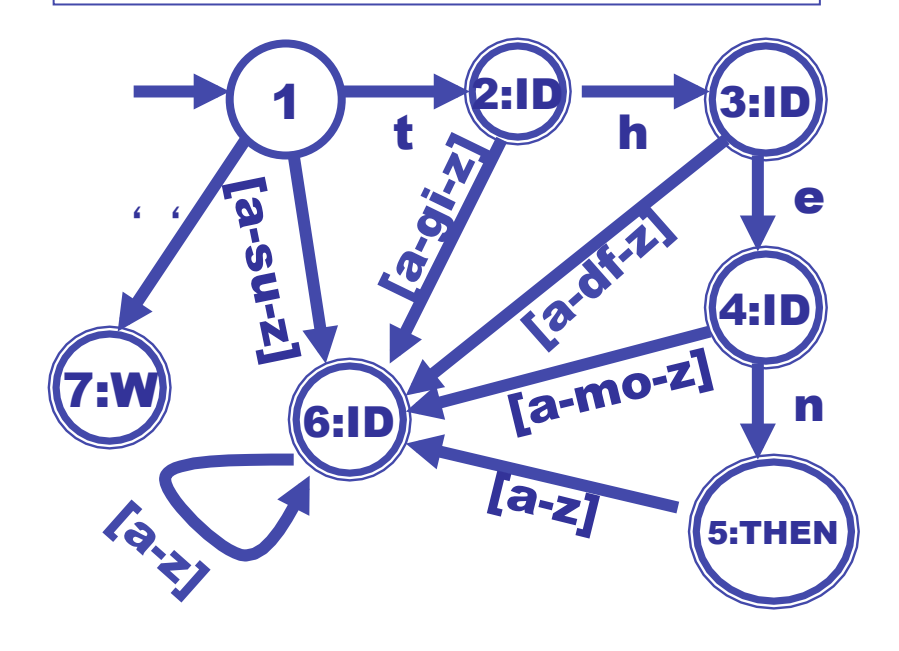

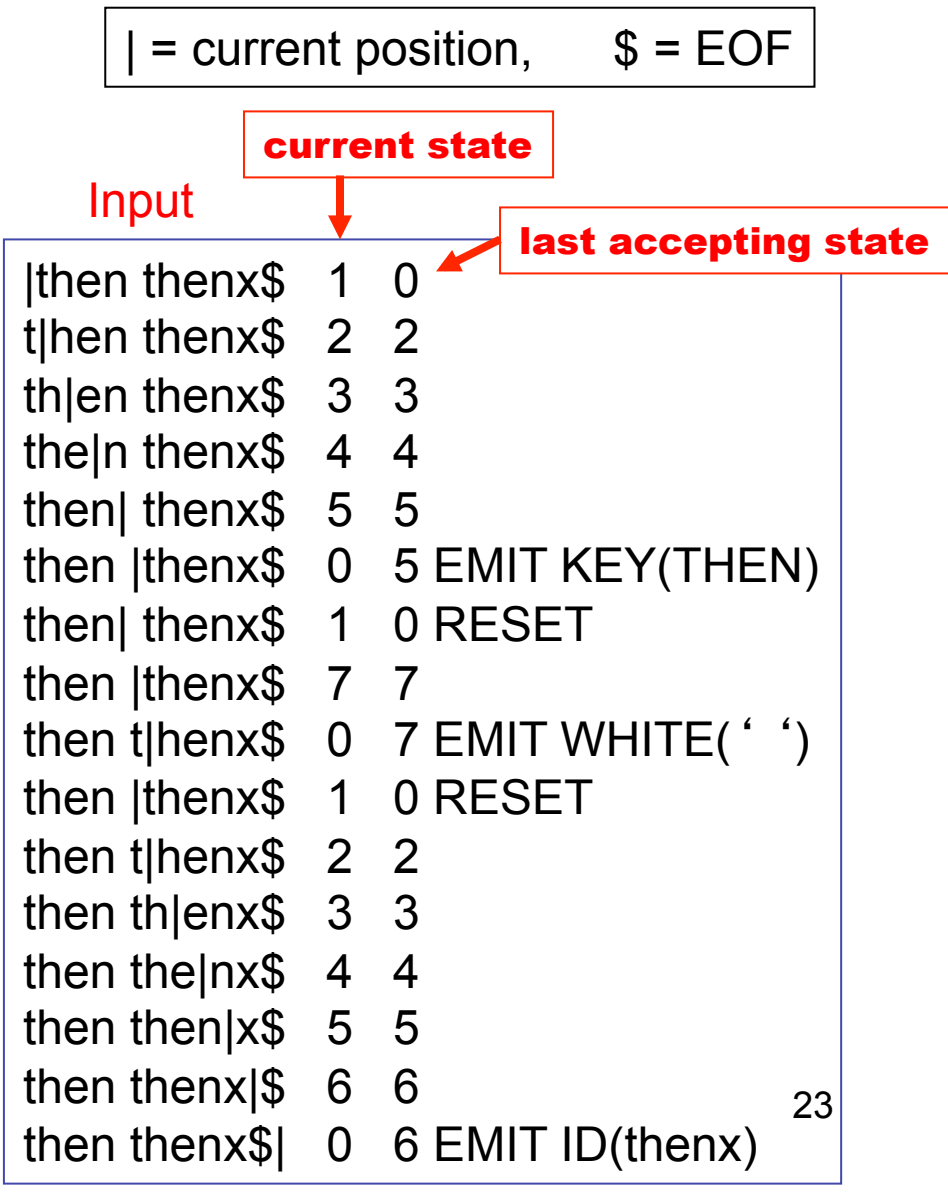

#### Predictive (Recursive Descent) Parsing Can we automate this?

(G5)

 $S =$  if F then S else S | begin S L | print E

 $F ::= NUM = NUM$ 

 $l := end$ | ; S L

```
DA.
int tok = getToken();
void advance() \{tok = getToken();\}void eat (int t) {if (tok == t) advance(); else error(); }
void S() {switch(tok) { 
      case IF: ext{ext(F)}; ext{E()}; ext{ext{THEN}};
                    S(); eat(ELSE); S(); break; 
       case BEGIN: eat(BEGIN); S(); L(); break; 
       case PRINT: eat(PRINT); E(); break; 
       default: error(); 
      }} 
void L() {switch(tok) { 
       case END: eat(END); break; 
       case SEMI: eat(SEMI); S(); L(); break; 
       default: error(); 
      }} 
void E() {eat(NUM) ; eat(EQ); eat(NUM); }
     Parse corresponds to a left-most derivation 
     constructed in a "top-down"
 manner
```
### Eliminate Left-Recursion

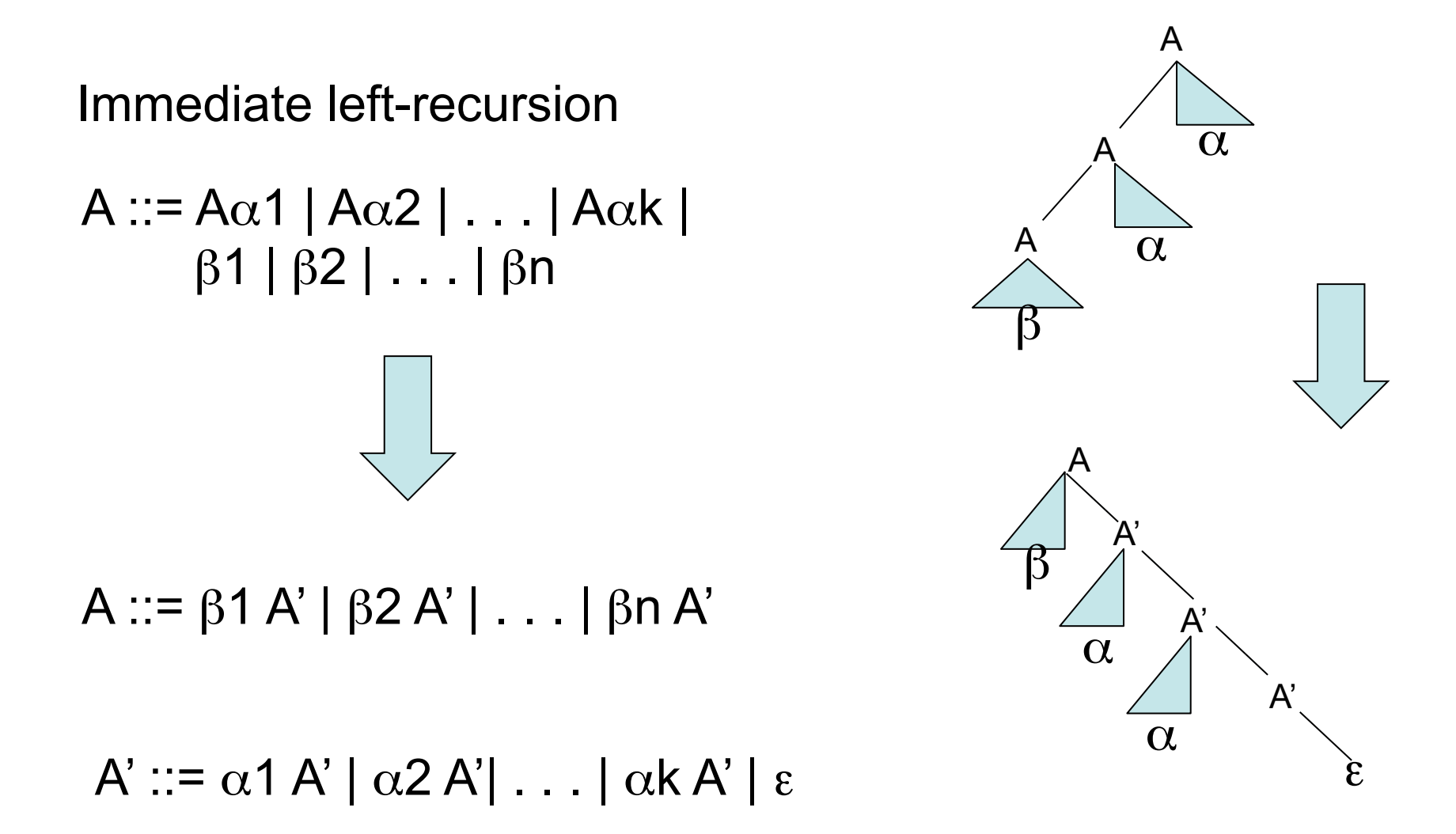

For eliminating left-recursion in general, see Aho and Ullman.<sup>25</sup>

### **Eliminating Left Recursion**

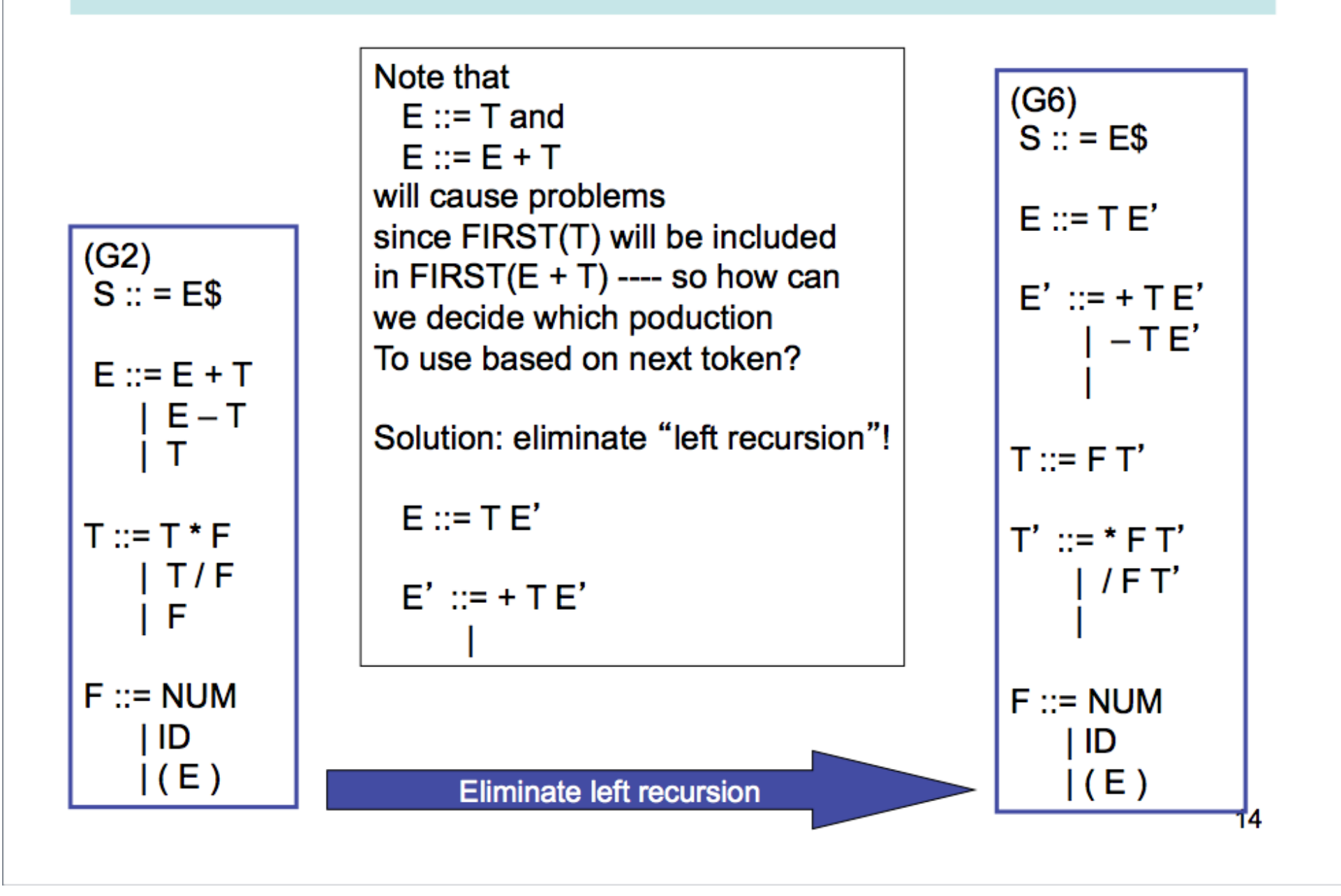

# FIRST and FOLLOW

For each non-terminal X we need to compute

- $FIRST[X] =$  the set of terminal symbols that can begin strings derived from X
- $FOLLOW[X] =$  the set of terminal symbols that can immediately follow X in some derivation
	- nullable $[X]$  = true of X can derive the empty string, false otherwise

nullable[ $Z$ ] = false, for  $Z$  in T

nullable[Y1 Y2  $\dots$  Yk] = nullable[Y1] and  $\dots$  nullable[Yk], for Y(i) in N union T.

 $FIRST[Z] = \{Z\}$ , for Z in T

```
FIRST[X Y1 Y2 ... Yk] = FIRST[X] if not nullable[X]
```
FIRST[ X Y1 Y2 … Yk] =FIRST[X] union FIRST[Y1 … Yk] otherwise

#### Computing First, Follow, and nullable

```
For each terminal symbol Z 
 FIRST[Z] := {Z}; nullable[Z] := false; 
For each non-terminal symbol X 
 FIRST[X] := FOLLOW[X] := \{\};nullable[X] := false;repeat 
 for each production X \rightarrow Y1 Y2 ... Yk
    if Y1, ... Yk are all nullable, or k = 0then nullable[X] := true
   for each i from 1 to k, each j from i + 1 to k
     if Y1 ... Y(i-1) are all nullable or i = 1then FIRST[X] := FIRST[X] union FIRST[Y(i)]if Y(i+1) ... Yk are all nullable or if i = k then FOLLOW[Y(i)] := FOLLOW[Y(i)] union FOLLOW[X] 
      if Y(i+1) ... Y(i-1) are all nullable or i+1 = jthen FOLLOW[Y(i)] := FOLLOW[Y(i)] union FIRST[Y(i)]until there is no change
```
### First, Follow, nullable table for G6

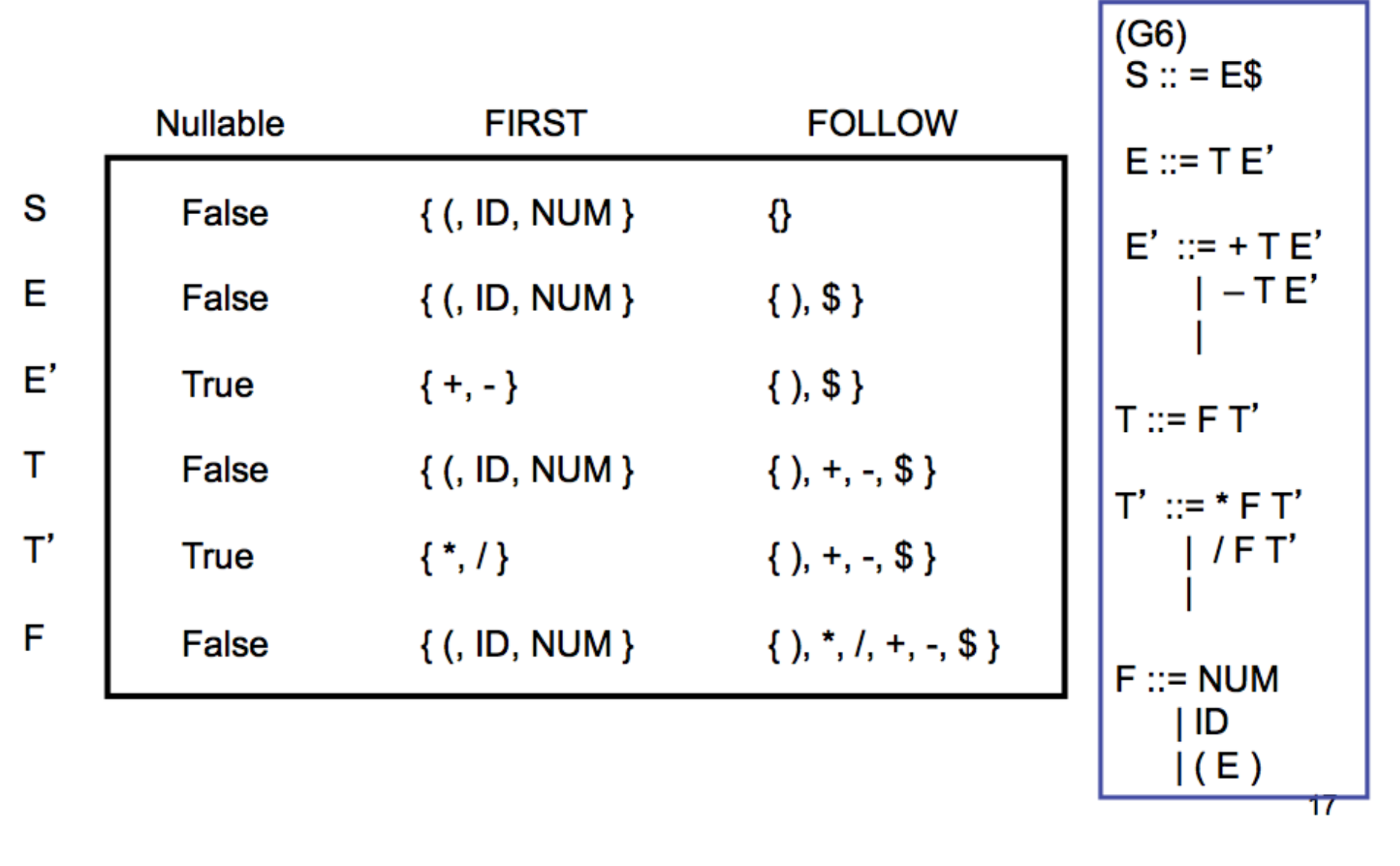

### **Predictive Parsing Table for G6**

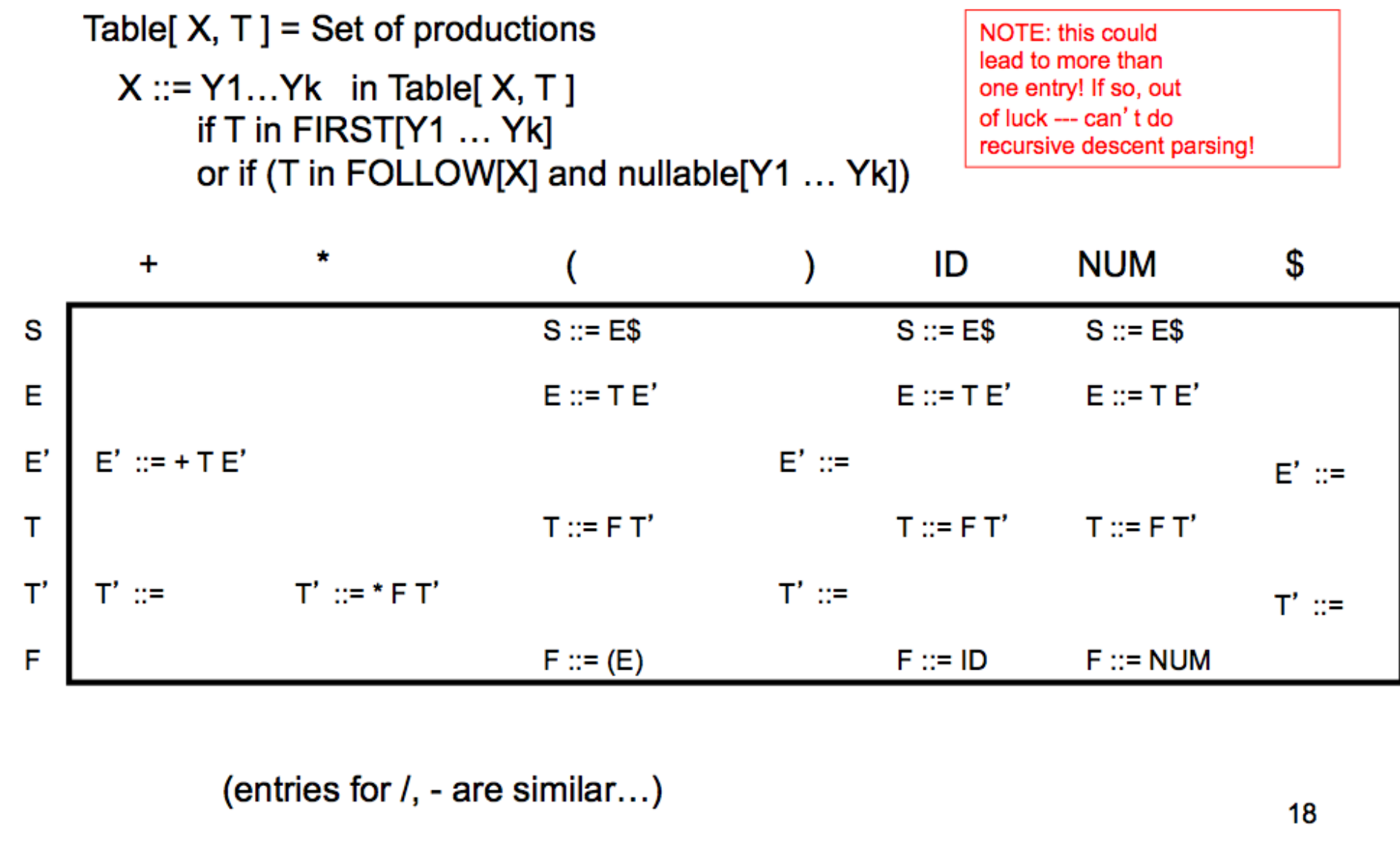

### **Left-most derivation is constructed** by recursive descent

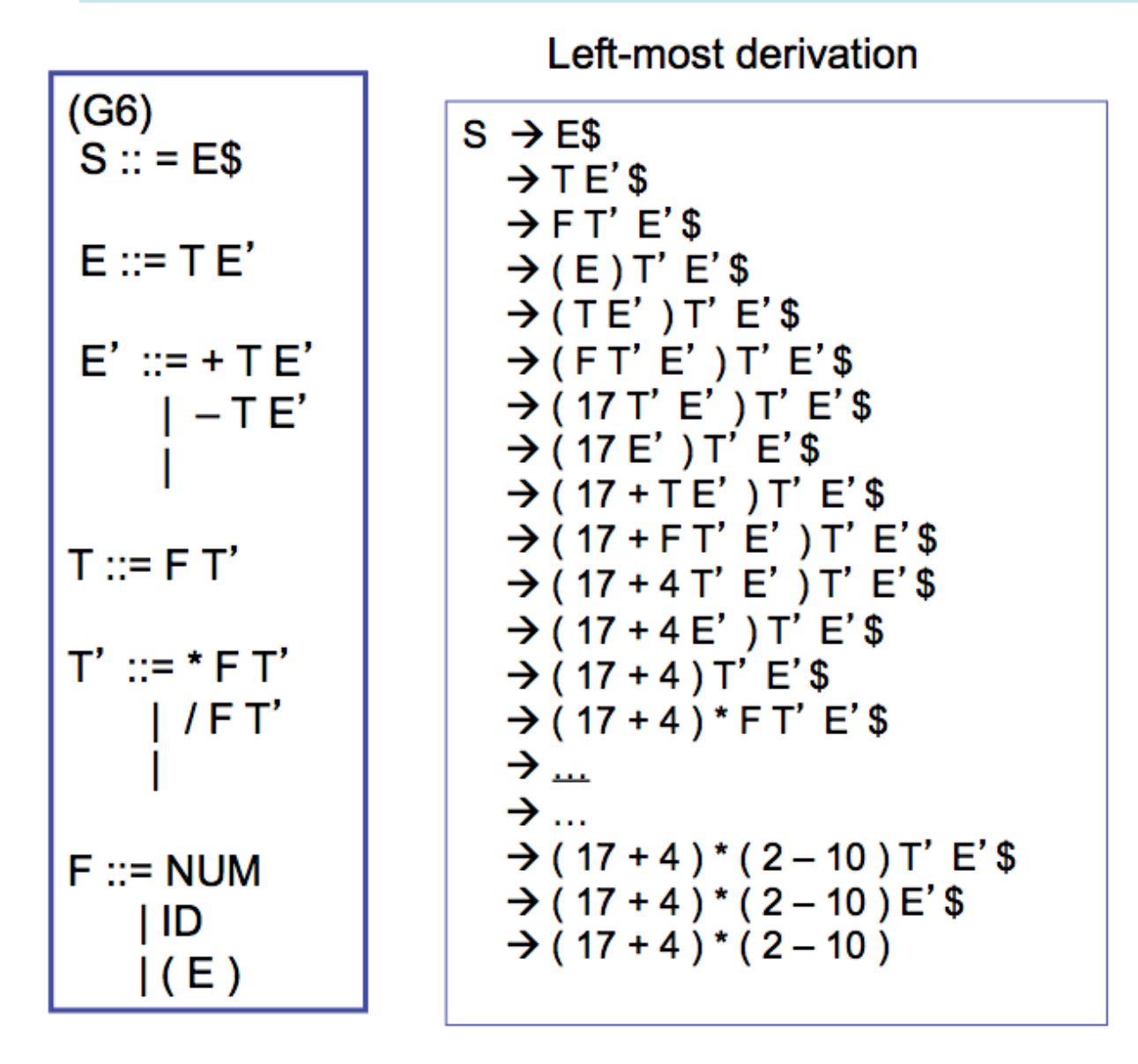

```
call S()on '( call E()on '( call T()\mathbf{J}_{\mathbf{r}}\sim
```
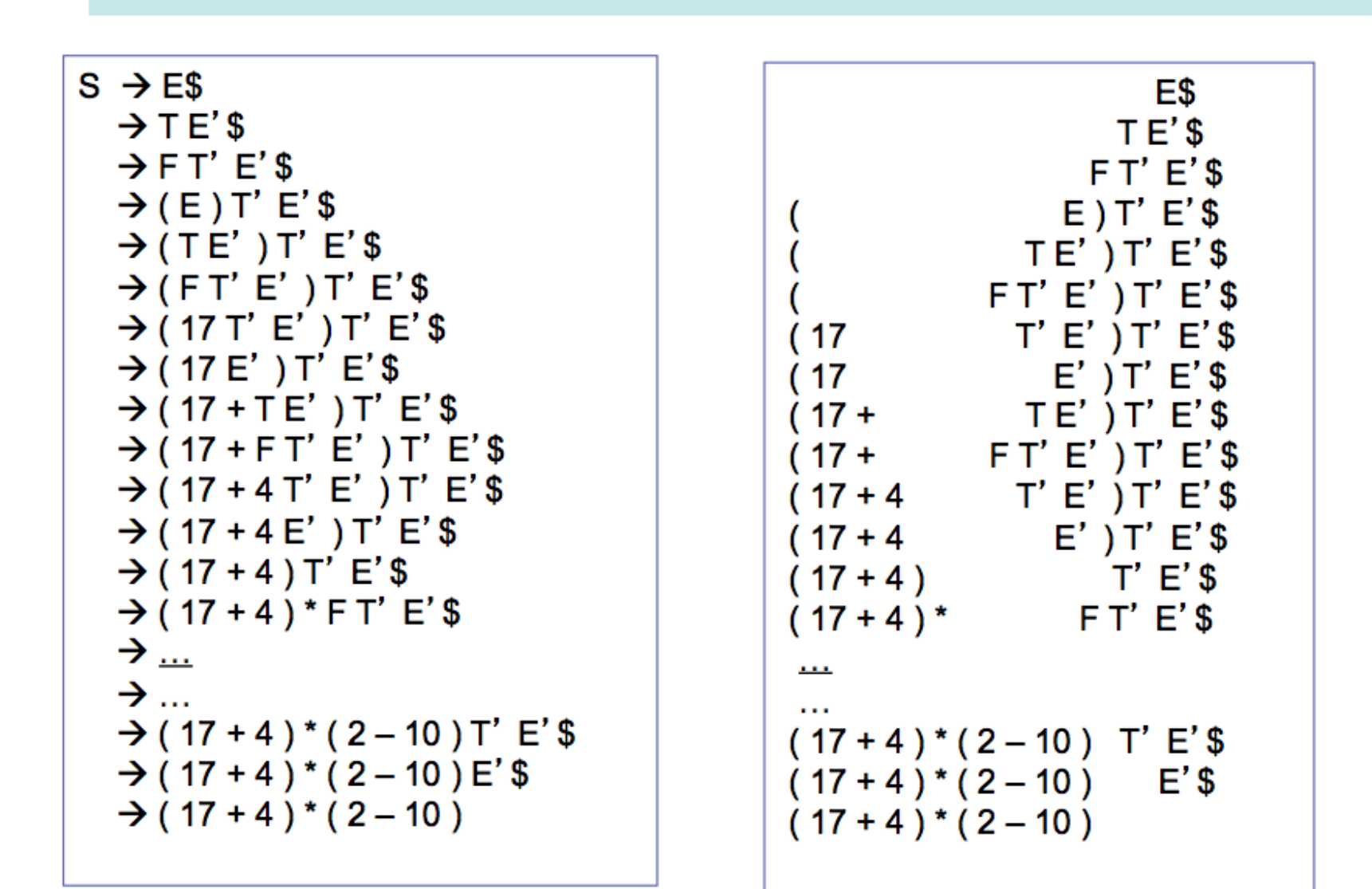

#### As a stack machine

#### But wait! What if there are conflicts in the predictive parsing table?

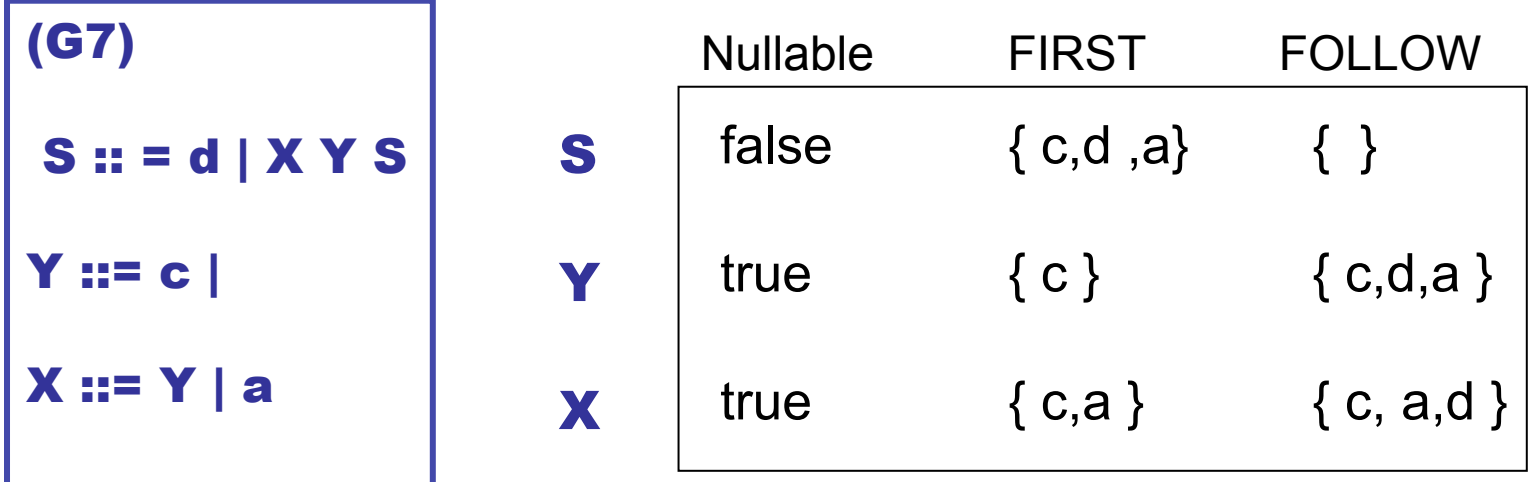

The resulting "predictive" table is not so predictive….

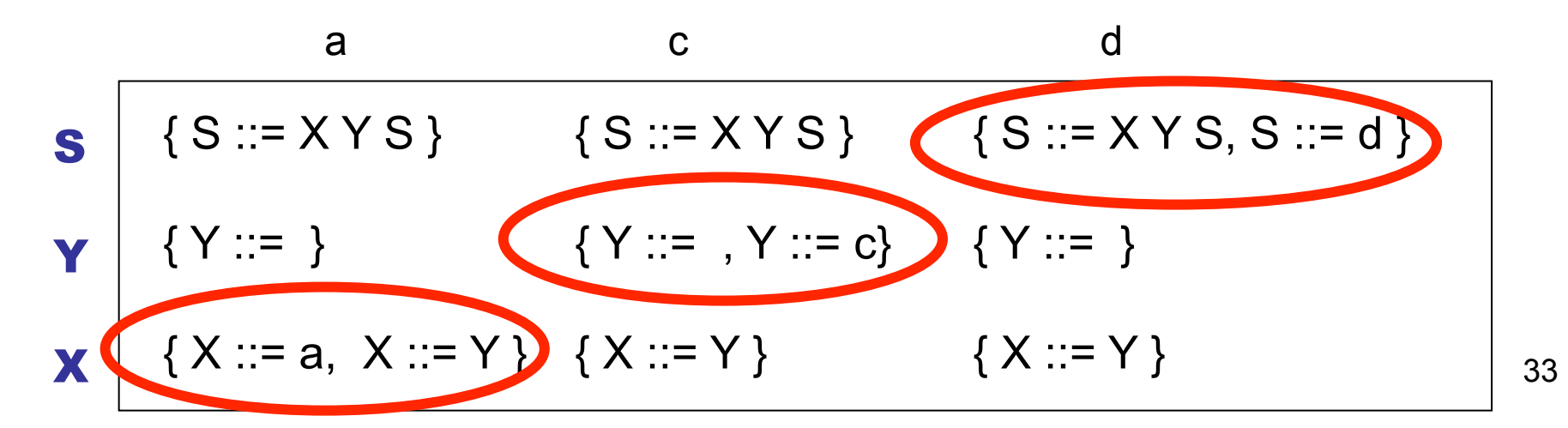

# LL(1), LL(k), LR(0), LR(1), …

- LL(k): (L)eft-to-right parse, (L)eft-most derivation, k-symbol lookahead. Based on looking at the next k tokens, an LL(k) parser must *predict* the next production. We have been looking at LL(1).
- LR(k): (L)eft-to-right parse, (R)ight-most derivation, k-symbol lookahead. Postpone production selection until *the entire* right-handside has been seen (and as many as k symbols beyond).
- LALR(1): A special subclass of LR(1).

### Example

(G8)  $S ::= S ; S | ID = E | print (L)$  $E ::= ID | NUM | E + E | (S, E)$  $L ::= E | L, E$ 

To be consistent, I should write the following, but I won't…

```
(G8) 
 S :: = S SEMI S | ID EQUAL E | PRINT LPAREN L RPAREN 
E ::= ID | NUM | E PLUS E | LPAREN S COMMA E RPAREN 
L ::= E | L COMMA E
```
### A right-most derivation …

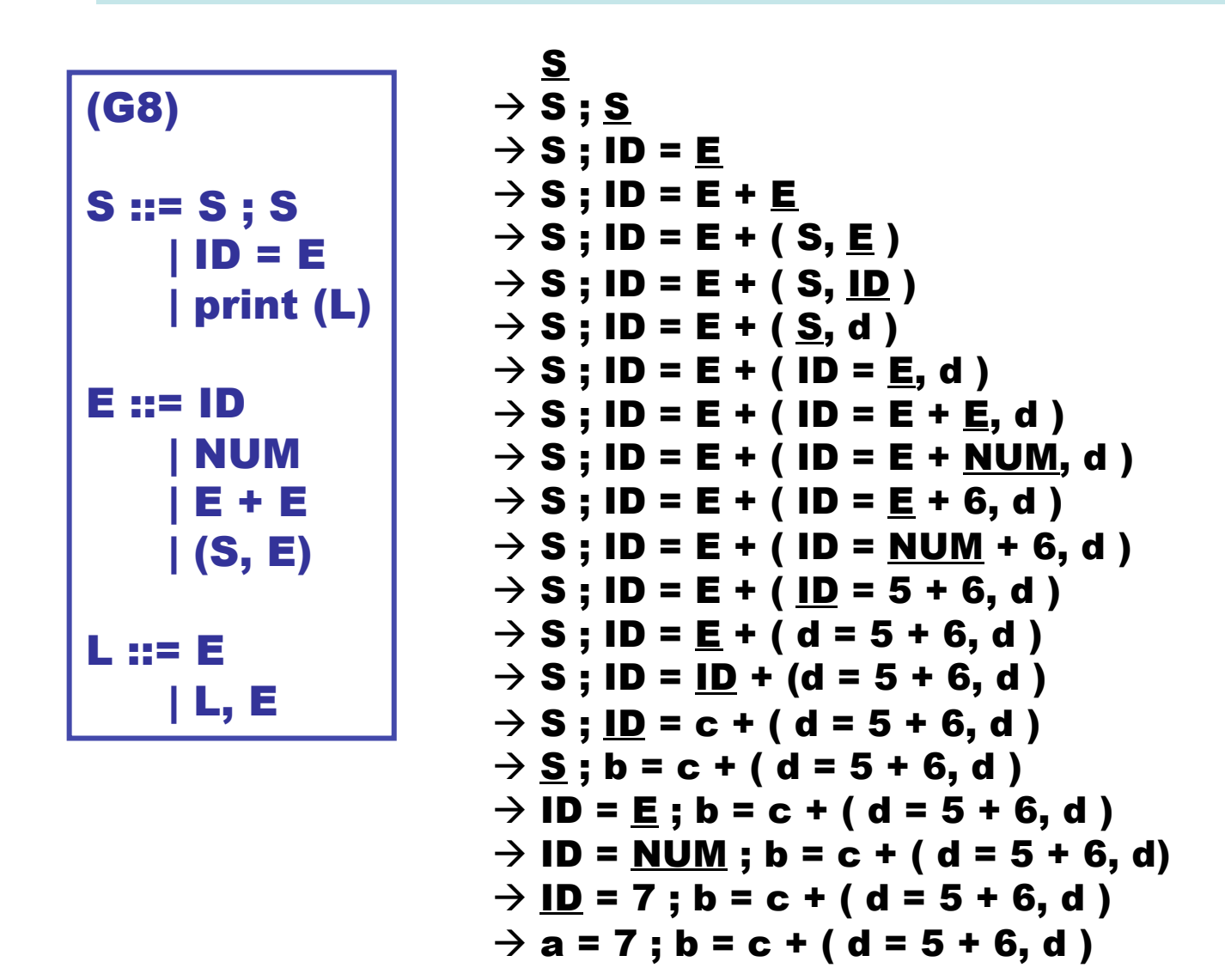

### Now, turn it upside down …

$$
\rightarrow a = 7; b = c + (d = 5 + 6, d)
$$
\n
$$
\rightarrow ID = 7; b = c + (d = 5 + 6, d)
$$
\n
$$
\rightarrow ID = NUM; b = c + (d = 5 + 6, d)
$$
\n
$$
\rightarrow ID = E; b = c + (d = 5 + 6, d)
$$
\n
$$
\rightarrow S; b = c + (d = 5 + 6, d)
$$
\n
$$
\rightarrow S; ID = c + (d = 5 + 6, d)
$$
\n
$$
\rightarrow S; ID = c + (d = 5 + 6, d)
$$
\n
$$
\rightarrow S; ID = E + (d = 5 + 6, d)
$$
\n
$$
\rightarrow S; ID = E + (ID = 5 + 6, d)
$$
\n
$$
\rightarrow S; ID = E + (ID = NUM + 6, d)
$$
\n
$$
\rightarrow S; ID = E + (ID = E + NUM; d)
$$
\n
$$
\rightarrow S; ID = E + (ID = E + NUM; d)
$$
\n
$$
\rightarrow S; ID = E + (ID = E + E, d)
$$
\n
$$
\rightarrow S; ID = E + (S, d)
$$
\n
$$
\rightarrow S; ID = E + (S, ID)
$$
\n
$$
\rightarrow S; ID = E + (S, EI)
$$
\n
$$
\rightarrow S; ID = E + E
$$
\n
$$
\rightarrow S; ID = E + E
$$
\n
$$
\rightarrow S; ID = E + E
$$
\n
$$
\rightarrow S; ID = E + E
$$
\n
$$
\rightarrow S; ID = E + E
$$
\n
$$
\rightarrow S; ID = E + E
$$

### Now, slice it down the middle…

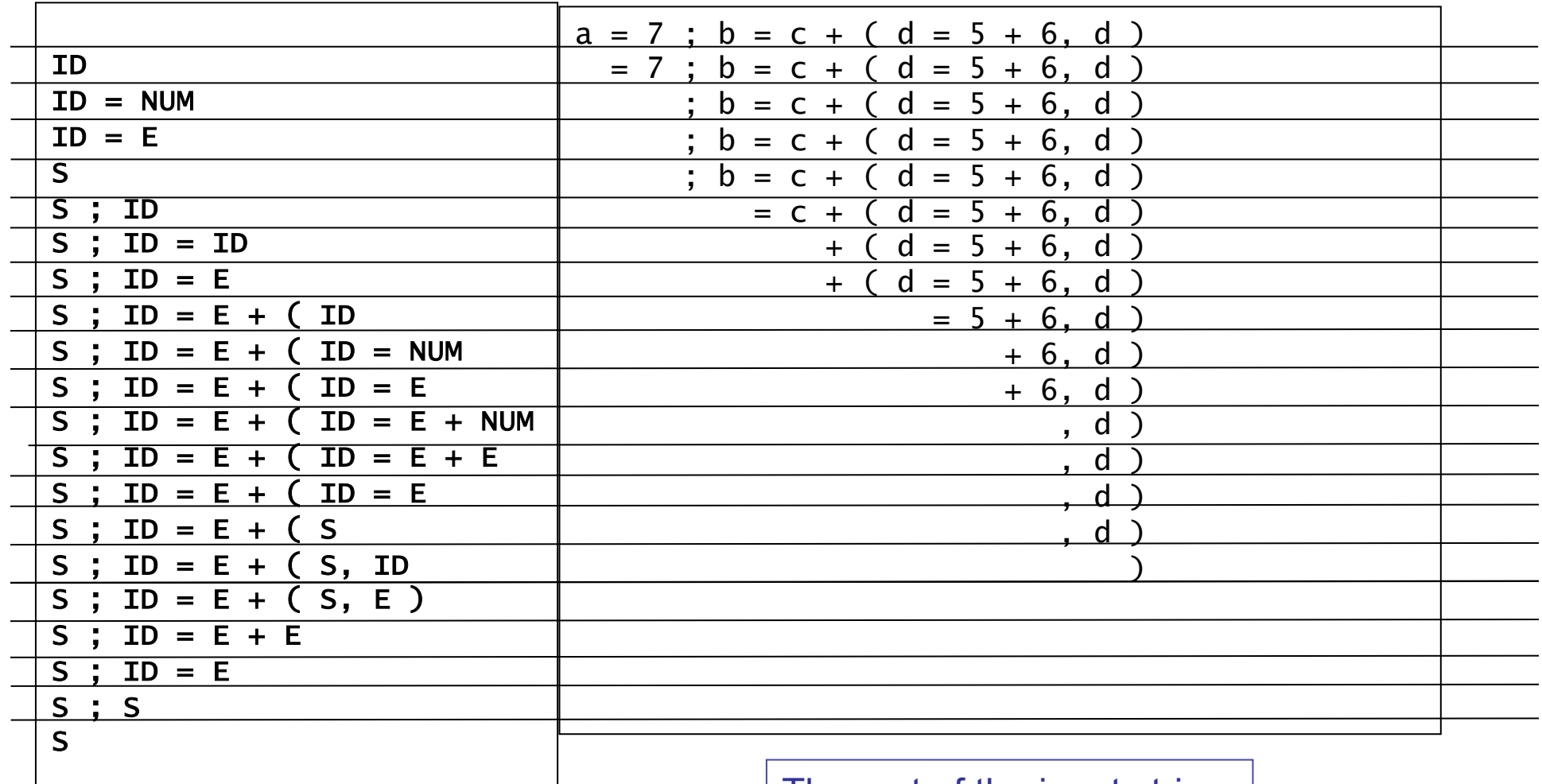

A stack of terminals and non-terminals

The rest of the input string

#### Now, add some actions. s = SHIFT, r = REDUCE

ID ID = NUM  $ID = E$ S S ; ID  $S : ID = ID$  $S : ID = E$  $S$  ; ID = E + (ID  $S$ ; ID = E + (ID = NUM  $S$ ; ID = E + (ID = E  $S$  ; ID = E + ( ID = E + NUM S ; ID = E + ( ID = E + E  $S$  ; ID = E + (ID = E  $S$ ; ID = E + ( $S$  $S$  ; ID = E + ( S, ID  $S$ ; ID = E + (S, E)  $S$  ; ID = E + E  $S : ID = E$ S ; S S SHIFT = LEX + move token to stack

```
a = 7 ; b = c + ( d = 5 + 6, d ) | s
= 7 ; b = c + ( d = 5 + 6, d ) \mid s, s
 ; b = c + ( d = 5 + 6, d ) 
r E ::= NUM 
 ; b = c + ( d = 5 + 6, d ) 
r S ::= ID = E 
; b = c + ( d = 5 + 6, d ) \mid s, s
= c + (d = 5 + 6, d) | s, s
 + ( d = 5 + 6, d ) 
r E ::= ID 
+ (d = 5 + 6, d) | s, s, s
= 5 + 6, d ) \mid s, s
\rightarrow 6, d ) \mid r E ::= NUM
+ 6, d ) | s, s
, d ) \mid r E ::= NUM
, d ) \vert r E ::= E+E, s, s
, d ) \mid r S ::= ID = E
 ) 
 ) 
                     ) R E ::= IDs, r E ::= (S, E) 
                       r E ::= E + E 
                       r S ::= ID = Er S ::= S ; S 
                         ACTIONS
```
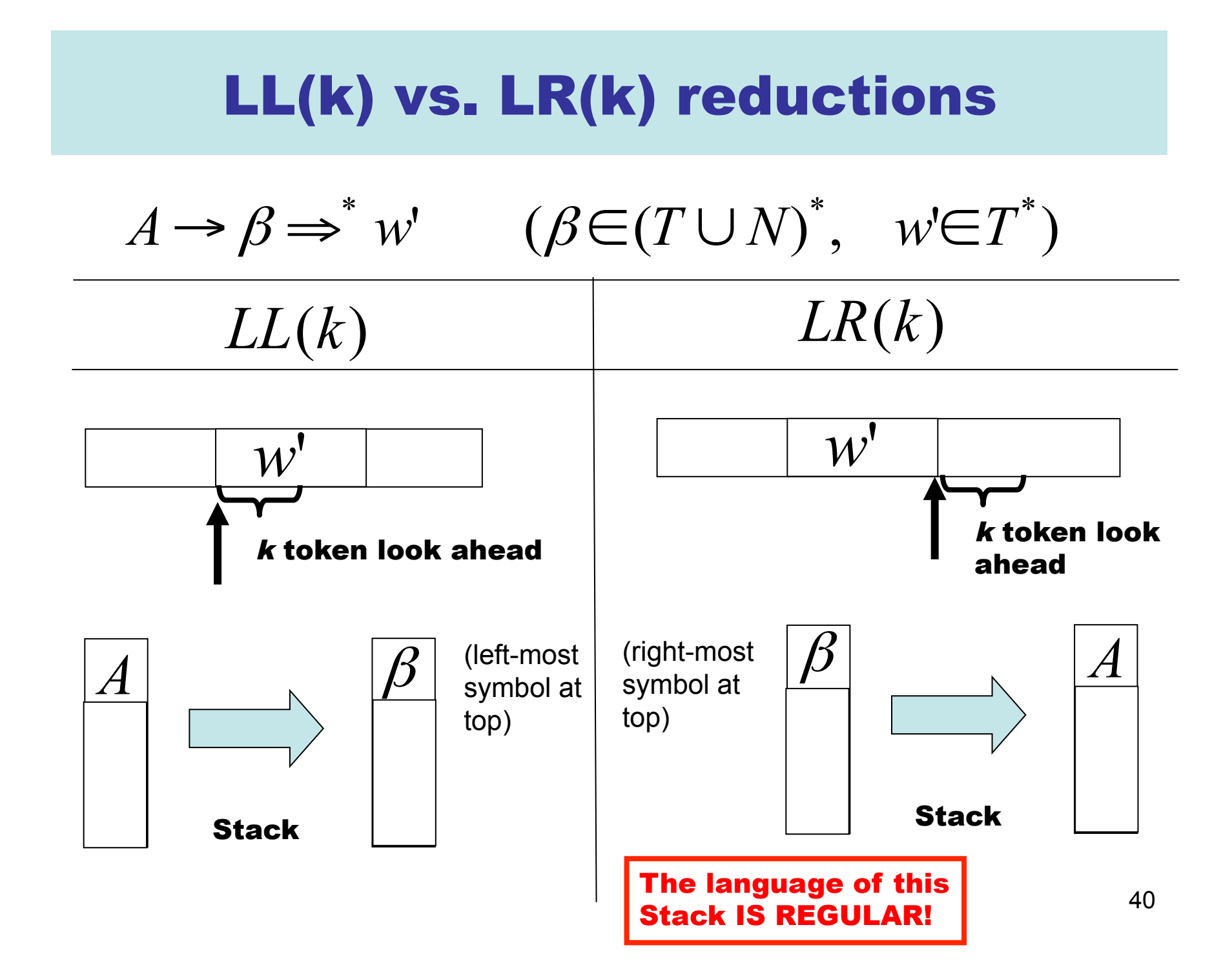

### Q: How do we know when to shift and when to reduce? A: Build a FSA from LR(0) Items!

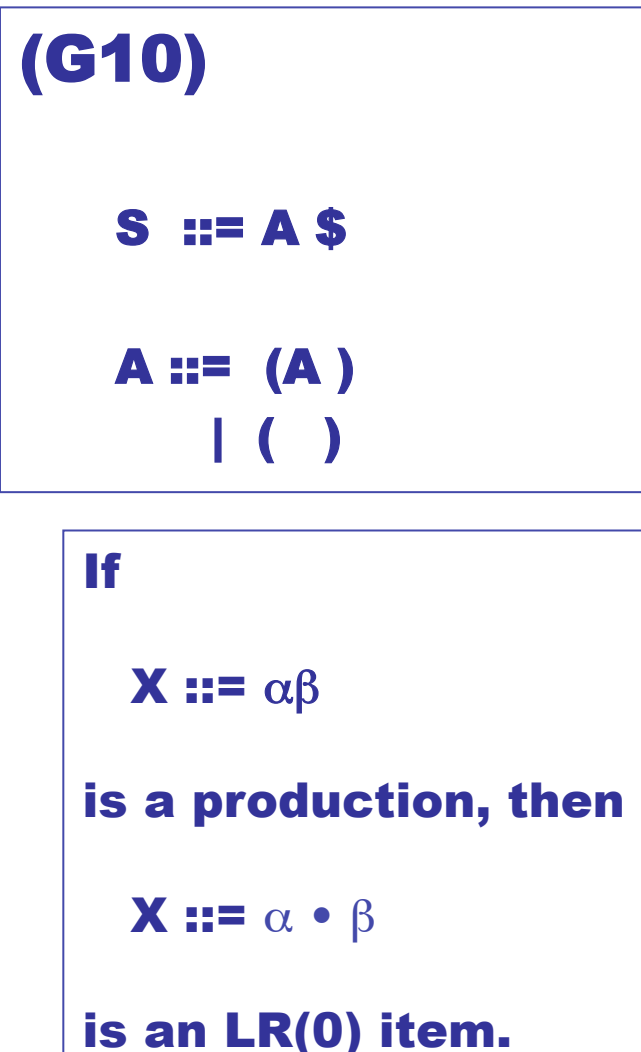

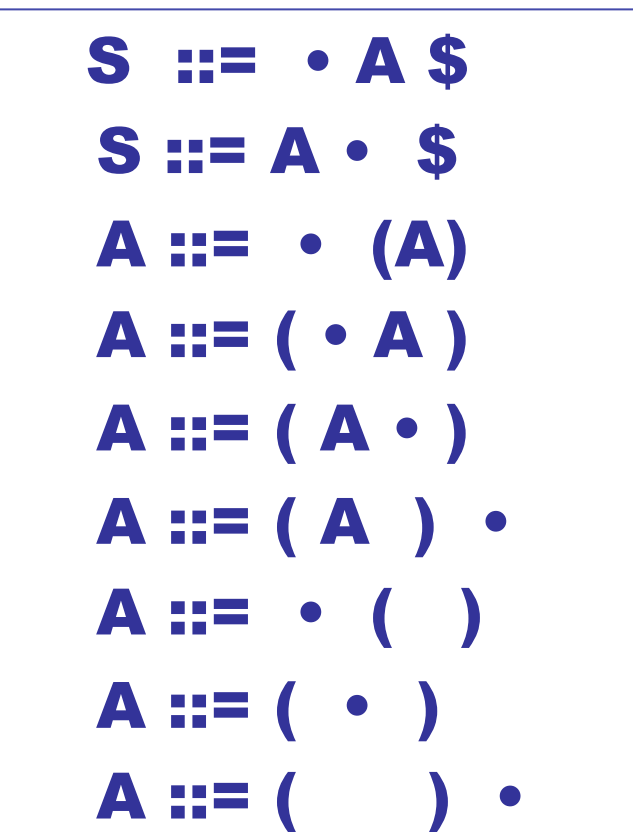

LR(0) items indicate what is on the stack (to the left of the • ) and what is still in the input stream (to the right of the • )

### LR(k) states (non-deterministic)

The state

$$
(A \rightarrow \alpha \bullet \beta, a_1 a_2 \cdots a_k)
$$

#### should represent this situation:

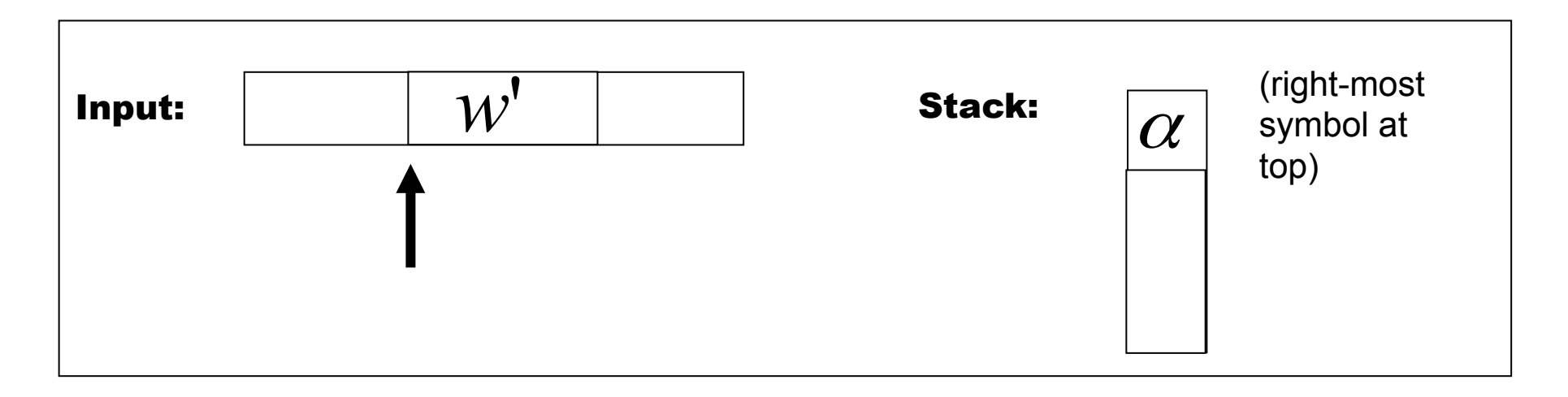

with 
$$
\beta a_1 a_2 \cdots a_k \Rightarrow^* w'
$$

42

# Key idea behind LR(0) items

- If the "current state" contains the item A ::=  $\alpha \cdot c \beta$  and the current symbol in the input buffer is c
	- the state prompts parser to perform a shift action
	- next state will contain A ::=  $\alpha$  c  $\cdot$   $\beta$
- If the "state" contains the item  $A ::= \alpha \cdot$ 
	- the state prompts parser to perform a reduce action
- If the "state" contains the item  $S ::= \alpha \cdot \$ and the input buffer is empty
	- the state prompts parser to accept
- But How about A ::=  $\alpha \cdot X \beta$  where X is a nonterminal?

# The NFA for LR(0) items

- The transition of LR(0) items can be represented by an NFA, in which
	- $-1$ . each LR(0) item is a state,
	- 2. there is a transition from item A ::=  $\alpha \cdot c \beta$ to item A ::=  $\alpha$ c •  $\beta$  with label c, where c is a terminal symbol
	- 3. there is an ε-transition from item A ::=  $\alpha \cdot X \beta$  to  $X ::= \cdot y$ , where X is a non-terminal
	- $-4. S ::= \cdot A \$  is the start state
	- $-5. A ::= \alpha \cdot$  is a final state.

### Example NFA for Items

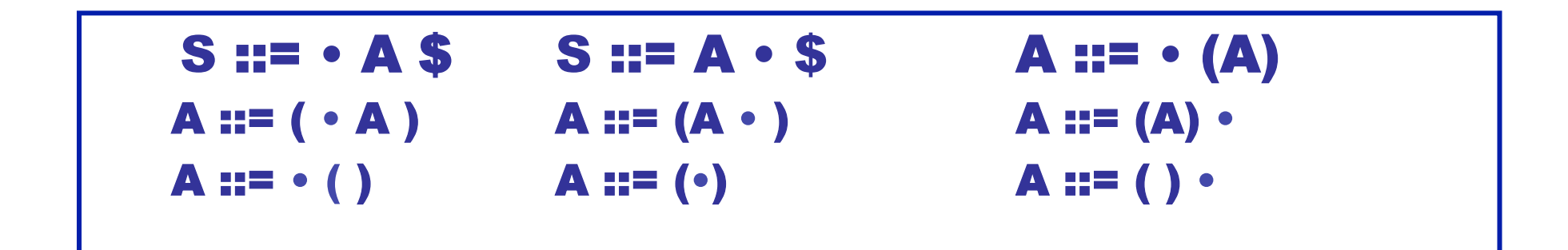

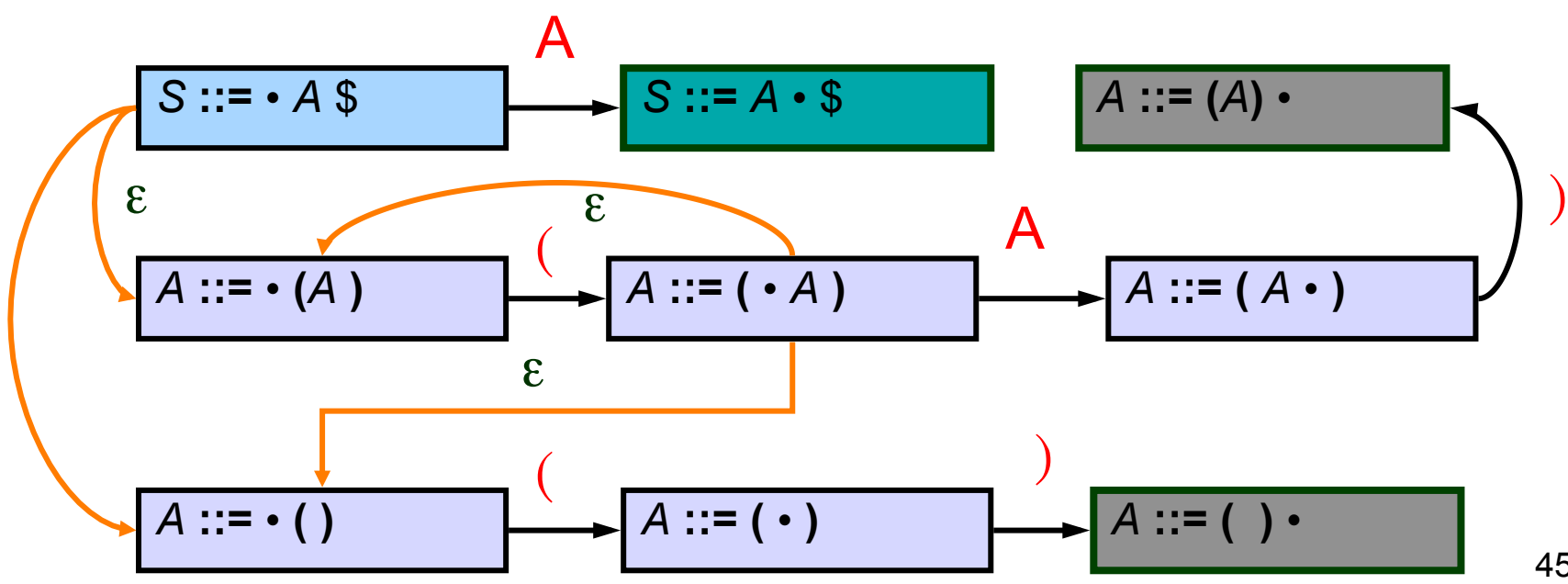

45

# The DFA from LR(0) items

- After the NFA for LR(0) is constructed, the resulting DFA for LR(0) parsing can be obtained by the usual NFA2DFA construction.
- we thus require
	- ε-closure (I)
	- move(S, a)

#### Fixed Point Algorithm for Closure**(I)**

- Every item in **I** is also an item in Closure**(I)**
- If A ::=  $\alpha \cdot B \beta$  is in Closure(I) and B ::=  $\cdot \gamma$  is an item, then add B ::=  $\cdot$   $\gamma$  to Closure(I)

 $464$ 

– Repeat until no more new items can be added to Closure**(I)**

### Examples of Closure

$$
\begin{aligned}\n\text{Closure}(\{A ::= (\cdot A)\}) &= \\
\begin{cases}\nA ::= & (\cdot A) \\
A ::= & \cdot (A) \\
A ::= & \cdot ( )\n\end{cases}\n\end{aligned}
$$

$$
\bullet \ \ closure(\{S ::= \bullet A \ \$\})
$$

$$
\begin{cases}\nS ::= & A \$ \\
A ::= & \cdot (A) \\
A ::= & \cdot (x)\n\end{cases}
$$

$$
S ::= \cdot A S
$$
\n
$$
S ::= A \cdot S
$$
\n
$$
A ::= \cdot (A)
$$
\n
$$
A ::= (\cdot A)
$$
\n
$$
A ::= (A \cdot )
$$
\n
$$
A ::= \cdot ()
$$
\n
$$
A ::= (\cdot )
$$
\n
$$
A ::= (\cdot )
$$

47

## Goto() of a set of items

- Goto finds the new state after consuming a grammar symbol while in the current state
- Algorithm for *Goto*(I, X) where I is a set of items and X is a non-terminal

Goto(I, X) = Closure( $\{ A ::= \alpha X \cdot \beta | A ::= \alpha \cdot X \beta \text{ in } I \}$ )

• goto is the new set obtained by "moving the dot" over X

### Examples of Goto

• Goto  $({A ::= \cdot(A)}, ()$ 

$$
\begin{cases}\nA ::= & (\cdot \cdot A) \\
A ::= & \cdot (A) \\
A ::= & \cdot (\cdot)\n\end{cases}
$$

• Goto (
$$
\{A ::= (\cdot A)\}, A
$$
)  
 $\{A ::= (A \cdot )\}$ 

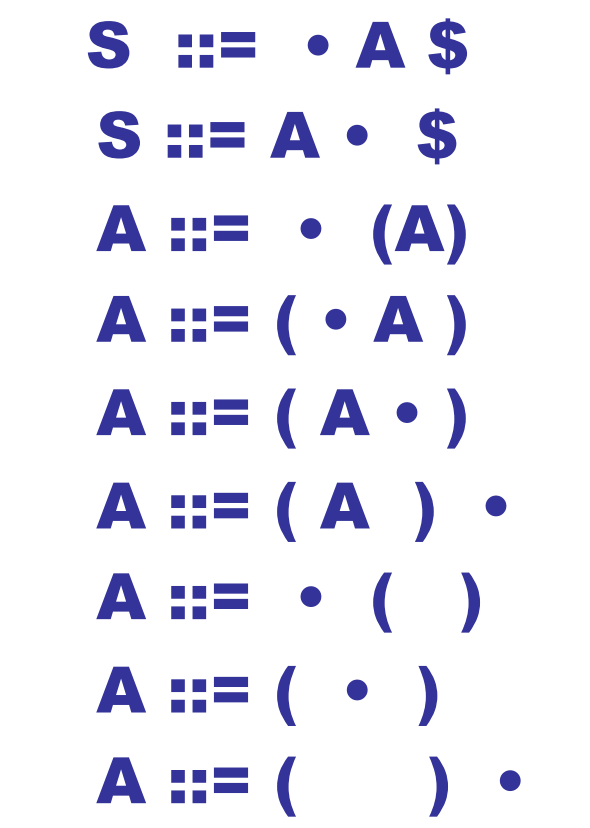

# Building the DFA states

- Essentially the usual NFA2DFA construction!!
- Let A be the start symbol and S a new start symbol.
- Create a new rule S :: = A \$
- Create the first state to be Closure({ *S* **::=**  *A* \$})
- Pick a state **I**
	- for each item A **::=** α X β in **I**
		- find Goto**(I, X)**
		- if Goto**(I, X)** is not already a state, make one
		- Add an edge X from state **I** to Goto**(I, X)** state
- Repeat until no more additions possible

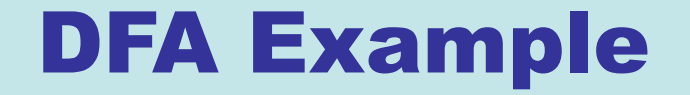

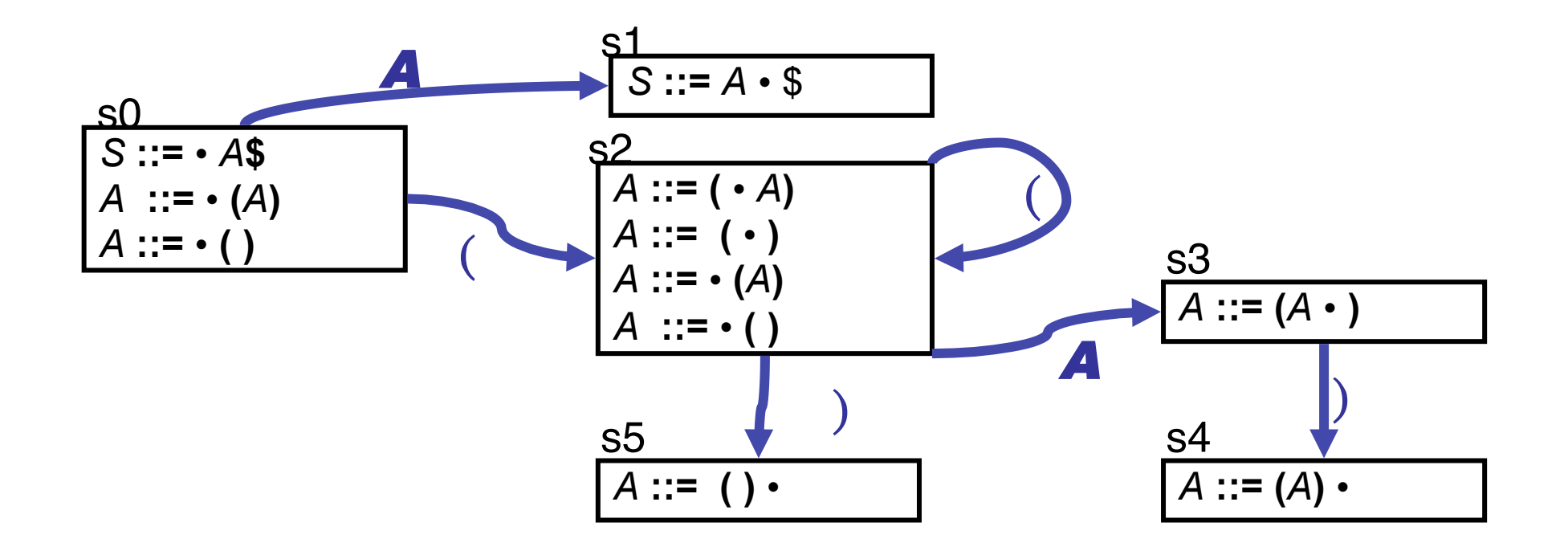

### **Creating the Parse Table(s)**

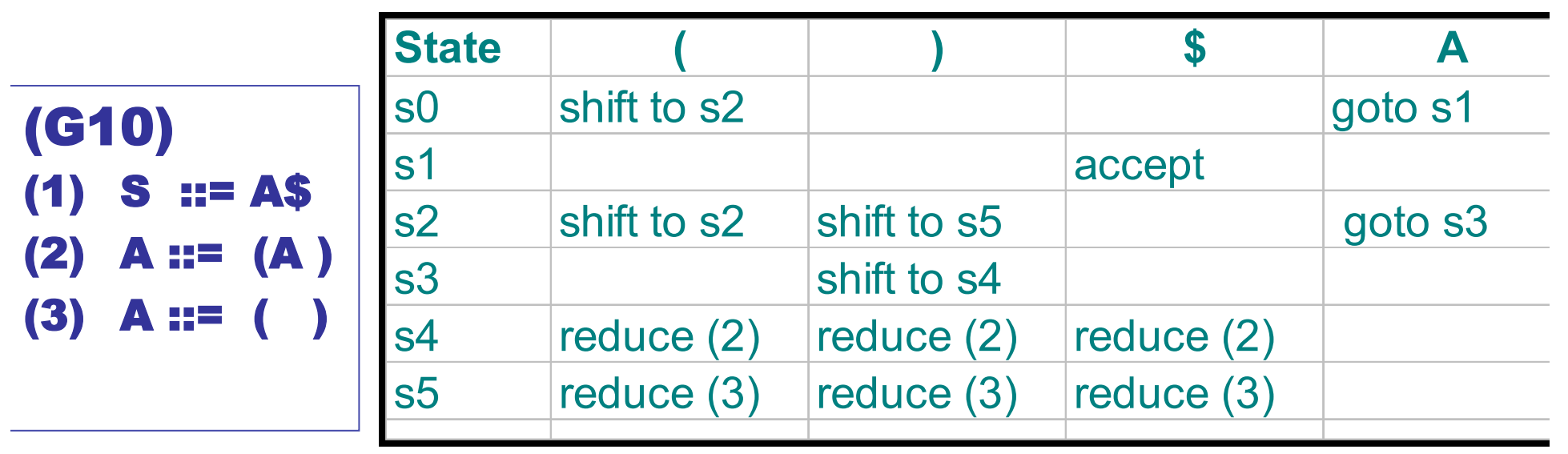

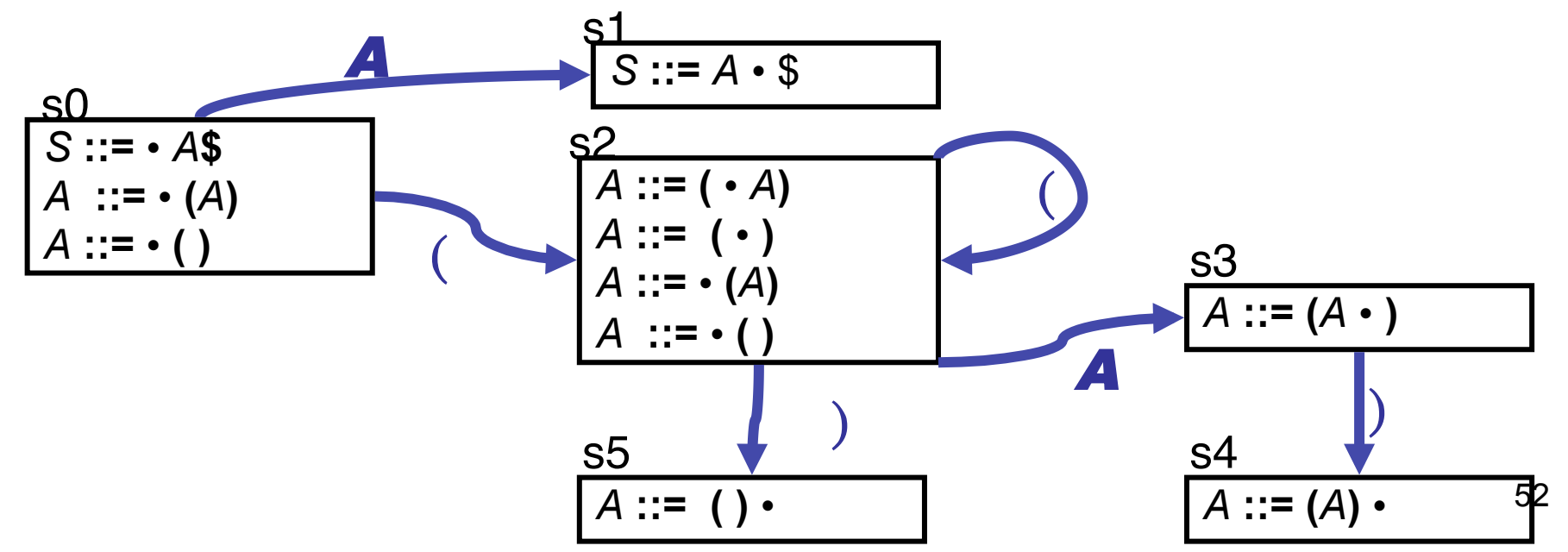

### Parsing with an LR Table

Use table and top-of-stack and input symbol to get action:

If action is shift sn : advance input one token, push sn on stack reduce X ::=  $\alpha$  : pop stack 2\*  $|\alpha|$  times (grammar symbols are paired with states). In the state now on top of stack, use goto table to get next state sn, push it on top of stack accept : stop and accept error : weep (actually, produce a good error message)

# Parsing, again…

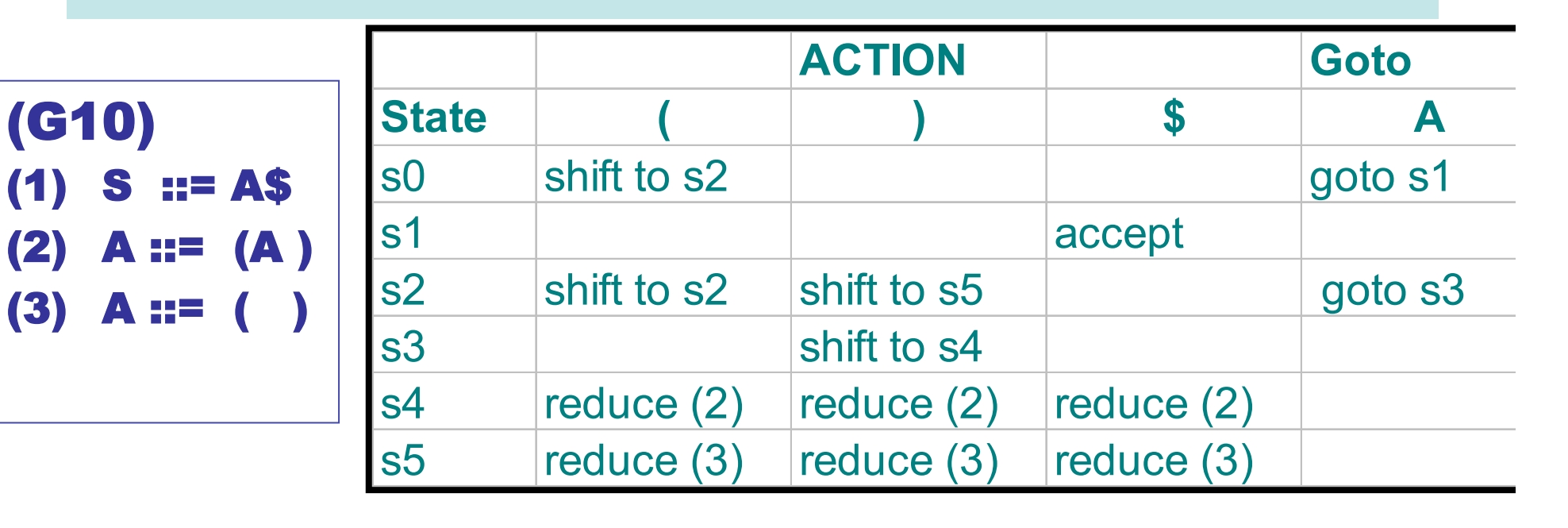

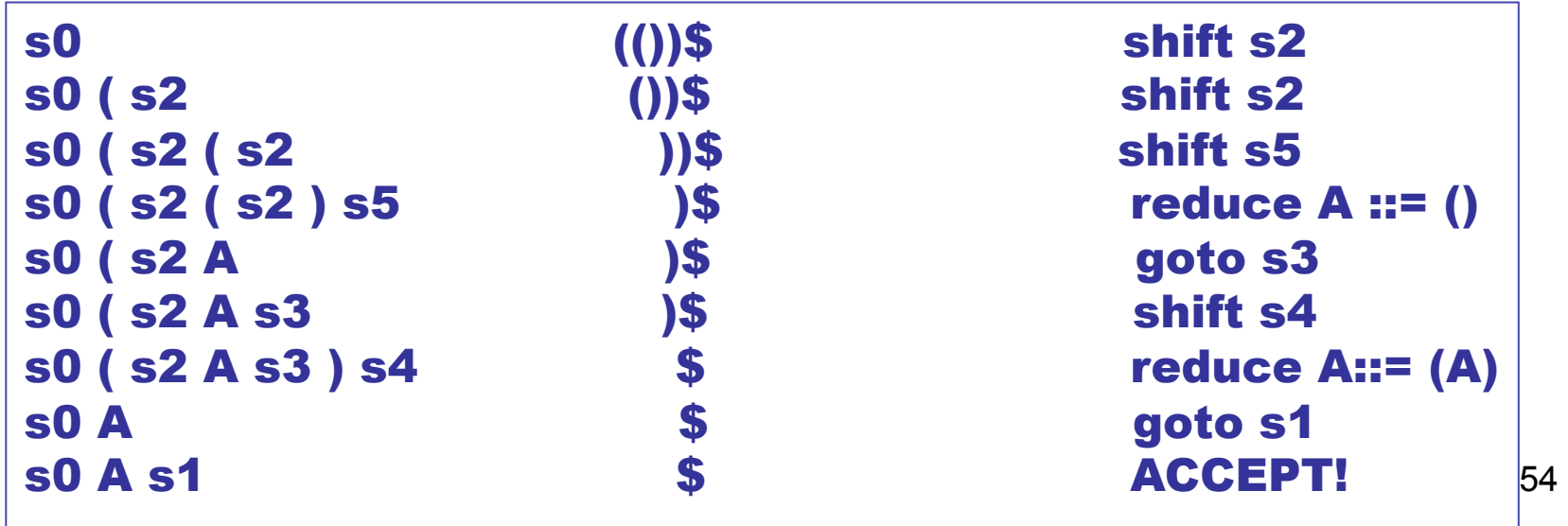

## LR Parsing Algorithm

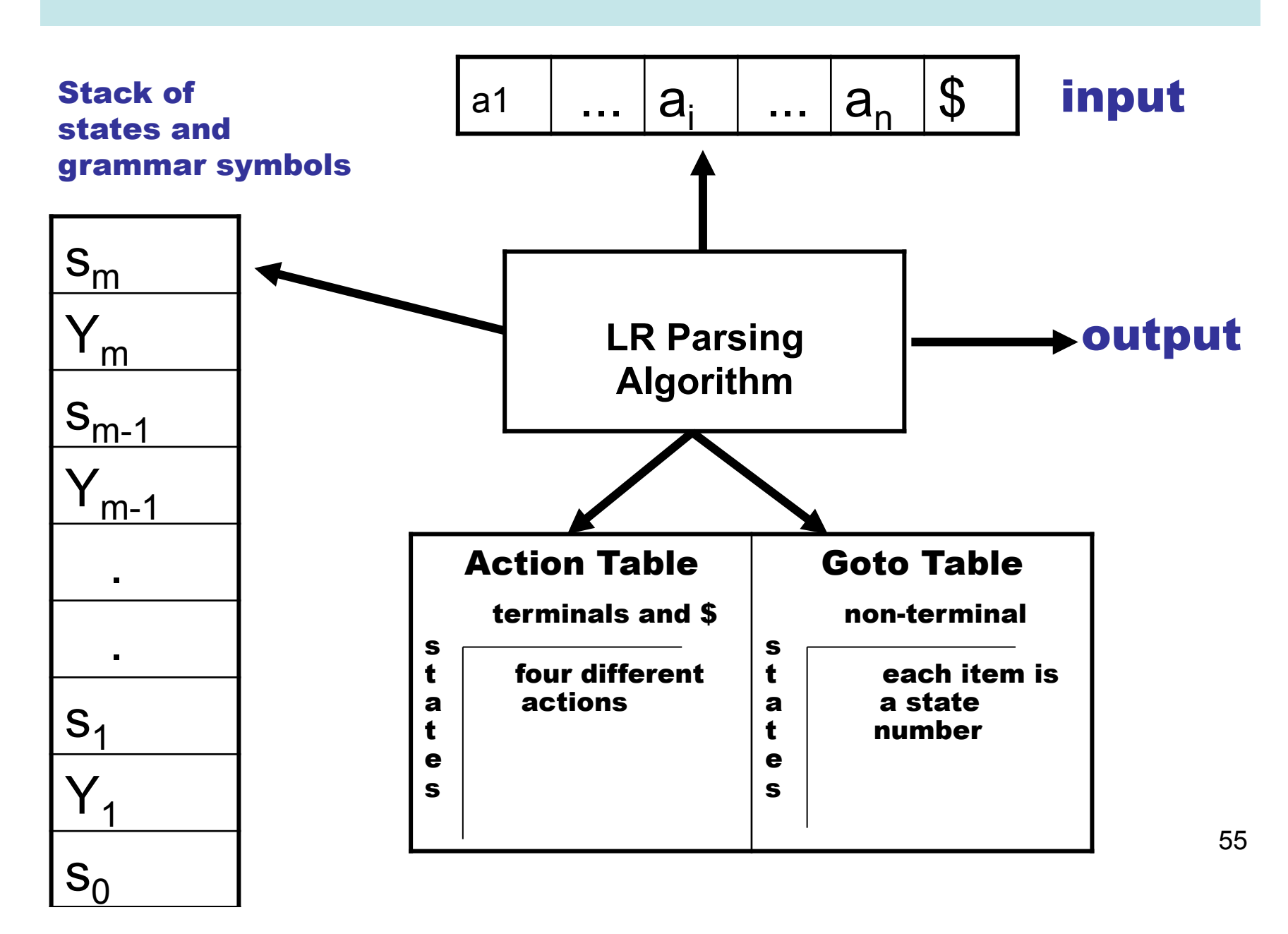

# Problem With LR(0) Parsing

- No lookahead
- Vulnerable to unnecessary conflicts
	- Shift/Reduce Conflicts (may reduce too soon in some cases)
	- Reduce/Reduce Conflicts
- Solutions:
	- LR(1) parsing systematic lookahead

# LR(1) Items

• An  $LR(1)$  item is a pair:

 $(X ::= \alpha \cdot \beta, a)$ 

- $X ::= \alpha \beta$  is a production
- a is a terminal (the lookahead terminal)
- LR(1) means 1 lookahead terminal
- $[X ::= \alpha, \beta, a]$  describes a context of the parser
	- We are trying to find an X followed by an a, and
	- We have (at least)  $\alpha$  already on top of the stack
	- $-$  Thus we need to see next a prefix derived from  $\beta a$

### The Closure Operation

• Need to modify closure operation:.

Closure(Items) = repeat for each  $[X ::= \alpha \cdot Y\beta, a]$  in Items for each production  $Y ::= y$  for each b in First(βa) add  $[Y ::= .\gamma, b]$  to Items until Items is unchanged

# Constructing the Parsing DFA (2)

- A DFA state is a closed set of LR(1) items
- The start state contains  $(S' ::= S\$ 5, dummy)

- A state that contains  $[X ::= \alpha, b]$  is labeled with "reduce with  $X ::= \alpha$  on lookahead b"
- And now the transitions  $\ldots$

## The DFA Transitions

• A state s that contains  $[X ::= \alpha, Y\beta, b]$  has a transition labeled y to the state obtained from Transition(s, Y)

– Y can be a terminal or a non-terminal

```
Transition(s, Y) 
  Items = \{\}for each [X ::= \alpha. Y \beta, b] in s
      add [X : \alpha Y \cdot \beta, b] to Items
   return Closure(Items)
```
## LR(1)-the parse table

- Shift and goto as before
- Reduce
	- state I with item  $(A\rightarrow\alpha, z)$  gives a reduce  $A\rightarrow\alpha$  if z is the next character in the input.

• LR(1)-parse tables are very big

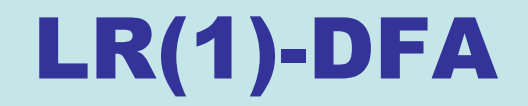

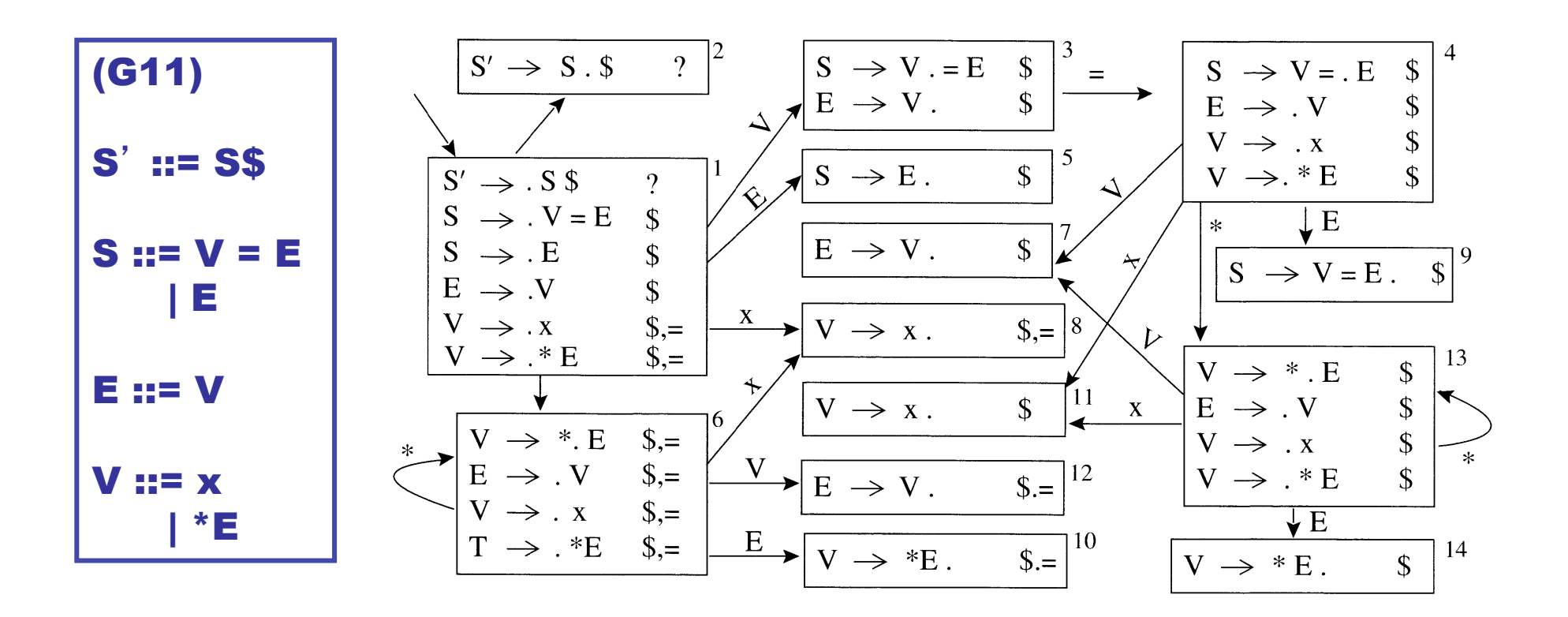

62 From Andrew Appel, "Modern Compiler Implementation in Java" page 65

### LR(1)-parse table

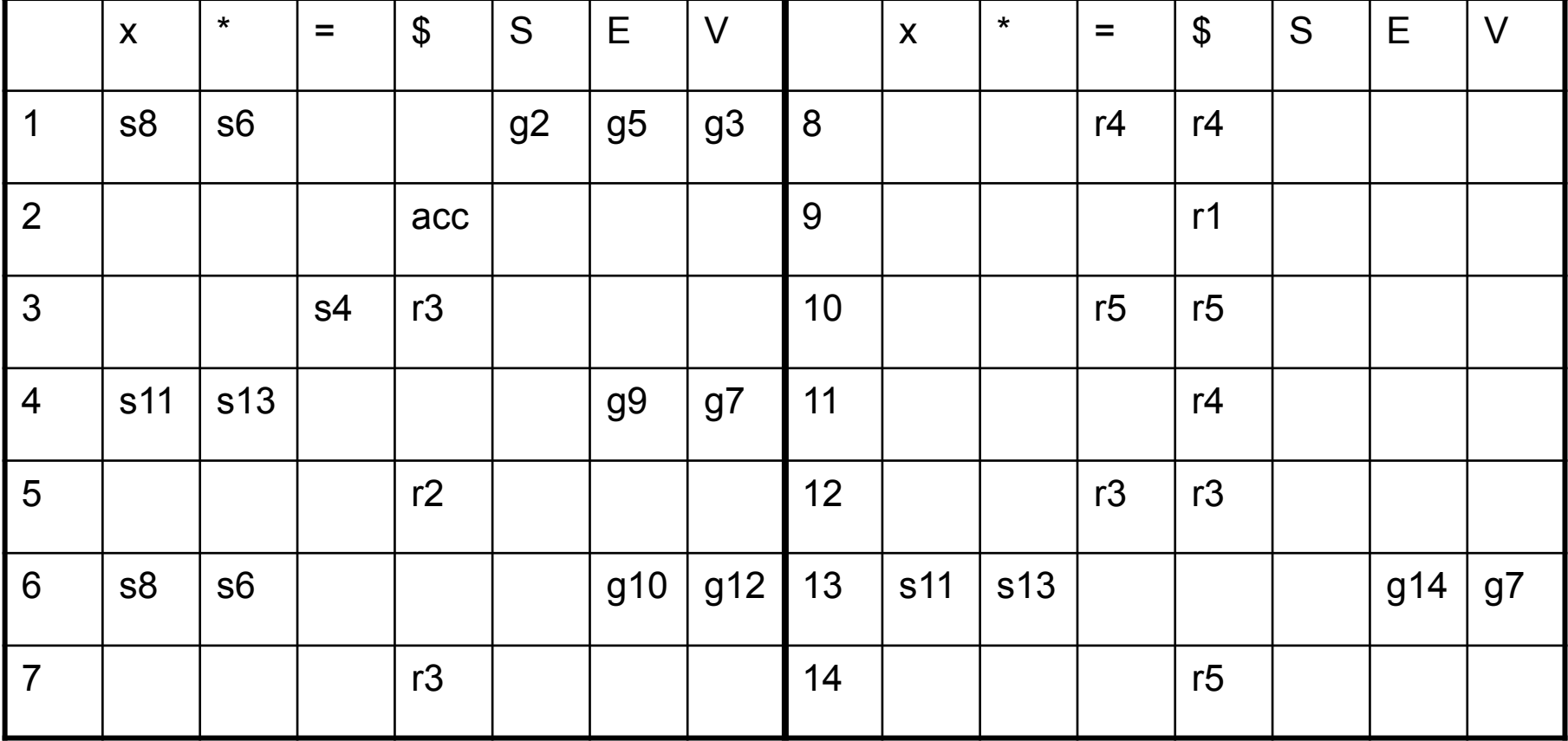

## LALR States

• Consider for example the LR(1) states

 $\{[X ::= \alpha, a], [Y ::= \beta, c]\}$  $\{[X ::= \alpha, b], [Y ::= \beta, d]\}$ 

• They have the same *core* and can be merged to the state

 $\{[X ::= \alpha, a/b], [Y ::= \beta, c/d]\}$ 

- These are called LALR(1) states
	- Stands for LookAhead LR
	- Typically 10 times fewer LALR(1) states than LR(1)

### For LALR(1), Collapse States ...

#### Combine states 6 and 13, 7 and 12, 8 and 11, 10 and 14.

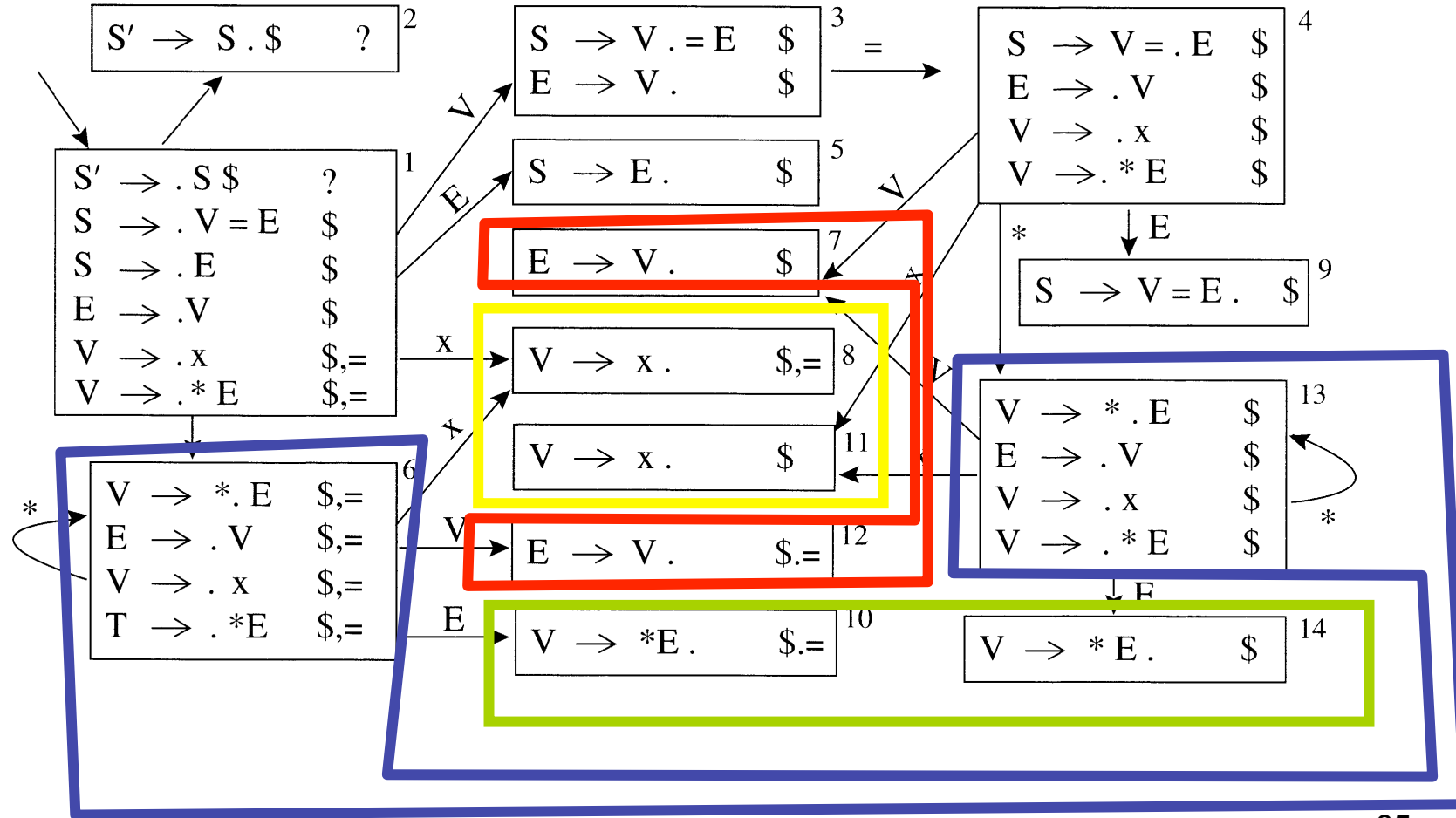

# LALR(1)-parse-table

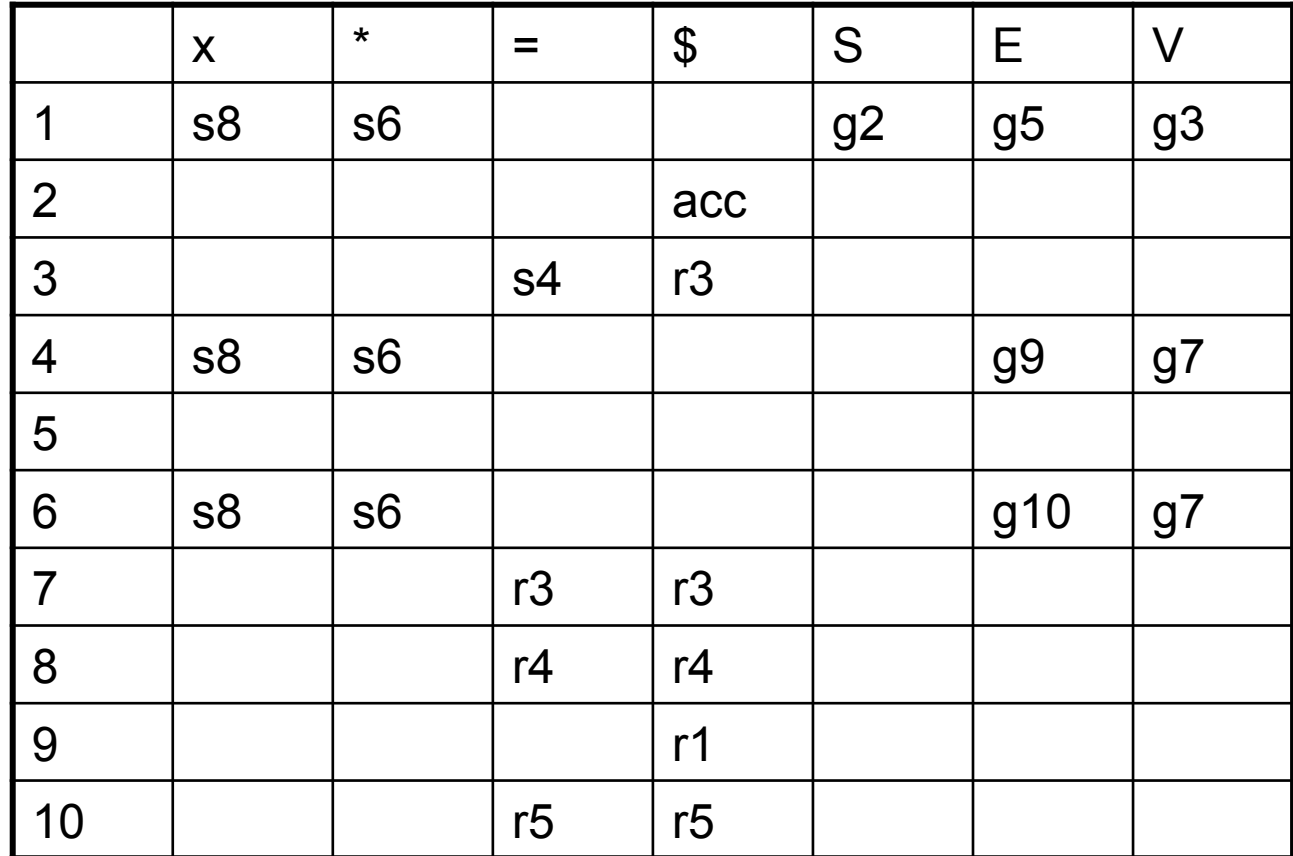

### LALR vs. LR Parsing

- LALR languages are not "natural"
	- They are an efficiency hack on LR languages
- You may see claims that any reasonable programming language has a LALR(1) grammar, {Arguably this is done by defining languages without an LALR(1) grammar as unreasonable  $\circledcirc$  }.
- In any case, LALR(1) has become a standard for programming languages and for parser generators, in spite of its apparent complexity.